# On completion of this programme (B.Sc Computer Science) the student will be able to

- PSO 1 Understand the basic principles and concepts and integrate the gained knowledge in the domain relevant to the needs of the society.
- PSO 2 Apply appropriate mathematical models to solve computational tasks on how to collect and correlate the given data
- PSO 3 Obtain strong programming skills in solving simple to complex problems in an efficient way using both procedural and object oriented programming.
- PSO 4 Apply FOSS to identify, analyse and solve the real world problems
- PSO 5 Develop tools and software with the help of theoretical and practical concepts learnt.
- PSO 6 Adapt to professional requirements and to grow in the chosen profession.
- PSO 7 Pursue higher education and research.

# Shrimathi Devkunvar Nanalal Bhatt Vaishnav College for women Department of Computer Science Course Framework

| Part   | Semester                 | Paper/Allied    | Title of the paper                              | Lecture<br>Hours |    | Max. Marks |    |     | Cr<br>edi<br>ts |
|--------|--------------------------|-----------------|-------------------------------------------------|------------------|----|------------|----|-----|-----------------|
|        |                          |                 |                                                 | Th               | Pr | CA         | SE | Tot |                 |
| I      | I Year<br>I<br>Semester  | Language-I      | Tamil / Hindi / Sanskrit                        | 6                |    | 40         | 60 | 100 | 3               |
| II     |                          | English-I       |                                                 | 4                |    | 40         | 60 | 100 | 3               |
| III    |                          | Paper-I         | Digital Logic<br>Fundamentals                   | 5                |    | 40         | 60 | 100 | 4               |
| III    |                          | Practical –I    | Digital Logic<br>Fundamentals                   |                  | 3  | 40         | 60 | 100 | 2               |
| III    |                          | Practical-II    | Web Designing tools                             |                  | 2  |            | -  | -   | -               |
| III    |                          | Allied-I        | Mathematics-I                                   | 6                |    | 40         | 60 | 100 | 5               |
| IV     |                          | EVS             | Environmental Studies                           | 2                |    | 50         |    | 100 | 2               |
| IV     |                          | Soft Skill –I   | Essentials of Language and Communication skills | 2                |    | 50         |    | 100 | 3               |
| Total( | Major)                   |                 |                                                 | 1                | 1  | 1          | 1  |     | 22              |
| I      |                          | Language-II     | Tamil / Hindi / Sanskrit                        | 6                |    | 40         | 60 | 100 | 3               |
| II     |                          | English-II      |                                                 | 4                |    | 40         | 60 | 100 | 3               |
| III    | I Year<br>II<br>Semester | Paper-II        | Object Oriented programming in C++              | 4                |    | 40         | 60 | 100 | 4               |
| III    |                          | Practical –II   | Web Designing tools                             |                  | 3  | 40         | 60 | 100 | 4               |
| III    |                          | Practical-III   | C++ Programming                                 |                  | 3  | 40         | 60 | 100 | 2               |
| III    |                          | Allied-I        | Mathematics-II                                  | 5                |    | 40         | 60 | 100 | 5               |
| IV     |                          | Soft Skill – II | Essentials of spoken and presentation skills    | 2                |    | 50         |    | 100 | 3               |

| IV            |                | Value<br>Education          | Yoga and Wellness                           |   |   | 50 |    |     | 2  |
|---------------|----------------|-----------------------------|---------------------------------------------|---|---|----|----|-----|----|
| Total (Major) |                |                             |                                             |   |   |    |    |     |    |
| I             |                | Language-III                | Tamil / Hindi / Sanskrit                    | 6 |   | 40 | 60 | 100 | 3  |
| II            |                | English-III                 |                                             | 6 |   | 40 | 60 | 100 | 3  |
| III           | II Year<br>III | Paper-III                   | Data structures and Algorithms              | 5 |   | 40 | 60 | 100 | 4  |
| III           | Semester       | Practical –IV               | Data structures using C++                   |   | 3 | 40 | 60 | 100 | 2  |
| III           |                | Practical-V                 | Scripting Languages                         |   | 3 |    |    |     |    |
| III           |                | Allied-II                   | Statistical Methods and its Applications-I  | 4 | 2 | 15 | 60 | 75  | 4  |
| IV            |                | NME offered to other depts. | Introduction to Computing                   | 2 |   | 50 |    | 100 | 2  |
| Total (Major) |                |                             |                                             |   |   |    |    |     | 18 |
| I             |                | Language-IV                 | Tamil / Hindi / Sanskrit                    | 6 |   | 40 | 60 | 100 | 3  |
| II            |                | English-IV                  |                                             | 6 |   | 40 | 60 | 100 | 3  |
| III           |                | Paper –IV                   | Microprocessors & its<br>Applications       | 4 |   | 40 | 60 | 100 | 4  |
| III           | II Year<br>IV  | Practical –V                | Scripting languages                         |   | 3 | 40 | 60 | 100 | 4  |
| III           | Semester       | Practical –VI               | Microprocessor                              |   | 3 | 40 | 60 | 100 | 2  |
| III           |                | Allied-II                   | Statistical Methods and its Applications-II | 4 |   | 15 | 60 | 75  | 4  |
| III           |                | Allied-<br>Practical        | Statistical Methods and its Applications    |   | 2 | 20 | 30 | 50  | 2  |
| IV            |                | NME offered to other depts. | Introduction to Computing                   | 2 |   | 50 |    | 100 | 2  |
| Total (       | Total (Major)  |                             |                                             |   |   |    |    |     | 24 |
| III           |                | Paper-V                     | ASP.Net Programming                         | 5 |   | 40 | 60 | 100 | 4  |
| III           | III Year       | Paper-VI                    | Operating Systems                           | 6 |   | 40 | 60 | 100 | 4  |
| III           | V<br>Semester  | Paper-VII                   | Relational Database<br>Management Systems   | 5 |   | 40 | 60 | 100 | 4  |
| III           |                | Practical –<br>VII          | ASP.NET                                     |   | 4 | 40 | 60 | 100 | 2  |

| III |                | Practical –<br>VIII                                           | SQL & PL/SQL                                                             |   | 4 | 40 | 60 | 100 | 2   |
|-----|----------------|---------------------------------------------------------------|--------------------------------------------------------------------------|---|---|----|----|-----|-----|
| III |                | Elective – I                                                  | Any one from list of electives                                           | 6 |   | 40 | 60 | 100 | 5   |
| IV  |                | Skill<br>Enhancement<br>Course                                | Any one from the list-<br>Project by student in Open<br>Source Software. | 2 |   | 50 |    | 100 | 3   |
|     |                |                                                               | Total                                                                    |   |   |    |    |     | 24  |
| III |                | Paper-VIII                                                    | Python for Scientific Computing                                          | 4 |   | 40 | 60 | 100 | 4   |
| III | 1              | Paper-IX                                                      | Programming in Java                                                      | 4 |   | 40 | 60 | 100 | 4   |
| III | III Year       | Practical – IX                                                | Python for Scientific Computing                                          |   | 4 | 40 | 60 | 100 | 2   |
| III | VI<br>Semester | Practical - X                                                 | Programming in Java                                                      |   | 4 | 40 | 60 | 100 | 2   |
| III |                | Elective – II                                                 | Any one from list of electives                                           | 5 |   | 40 | 60 | 100 | 5   |
| III |                | Project                                                       | Mini Project                                                             | 3 | 3 | 40 | 60 | 100 | 5   |
| IV  | 1              | Skill Based<br>Elective                                       | Any MOOC Course                                                          |   |   | 50 |    | 100 | 3   |
|     |                | **Extra-<br>Disciplinary<br>Internship<br>Programme<br>(EDIP) | Internship                                                               | - | - | -  | -  | -   | 2   |
| V   |                | Extension<br>Activities                                       | Sports/ NSS / NCC /<br>Rotract                                           |   |   |    |    |     | 1   |
|     |                |                                                               | Total                                                                    |   |   |    |    |     | 26  |
|     |                |                                                               | <b>Grand Total</b>                                                       |   |   |    |    |     | 140 |

# **Detailed Syllabus**

| Title of the<br>Course/<br>Paper | PAPE | PAPER I: - Digital Logic Fundamentals |           |                |       |  |
|----------------------------------|------|---------------------------------------|-----------|----------------|-------|--|
|                                  | Year | Semester                              | Sub code: | <b>Credit:</b> | Hours |  |
| Core Theory                      | I    | I                                     |           | 4              | :     |  |
|                                  | _    | _                                     |           |                | 75    |  |

# $\label{eq:course} \textbf{COURSE OUTCOMES: on completion of the course the students will be able to ..}$

| CO     | Course Outcome Statements | Knowledge |
|--------|---------------------------|-----------|
| Levels | Course Outcome Statements | Levels    |

| CO1 | Apply the principles of number system, binary codes and Boolean algebra to minimize logic expressions                             | K1,K2,K3,K5    |
|-----|----------------------------------------------------------------------------------------------------|----------------|
| CO2 | Acquire knowledge about various logic gates and logic families and analyse basic circuits of these families.                      | K1,K2,K3,K4,K5 |
| CO3 | Develop K-maps to minimize and optimize logic functions up to 5 variables                                                         | K1,K2,K3,K5    |
| CO4 | Design various combinational and sequential circuits such as encoders, decoders and counters using multiplexers, and flip – flops | K1,K2,K3,K4    |
| CO5 | Acquire knowledge about RAM ROM – memories and types of addressing modes                                                          | K1,K2          |

K1-Remember; K2- Understanding; K3- Apply; K4-Analyze; K5- Evaluate

# **Mapping of Course Outcomes to Programme Specific Outcomes**

| PSOs    | PSO 1 | PSO 2 | PSO 3 | PSO 4 | PSO5 | PSO 6 | PSO 7 |
|---------|-------|-------|-------|-------|------|-------|-------|
| COs     |       |       |       |       |      |       |       |
|         |       |       |       |       |      |       |       |
| CO1     | 3     | 3     | 1     | 3     | 0    | 1     | 2     |
| CO2     | 3     | 3     | 1     | 3     | 0    | 0     | 2     |
| CO3     | 3     | 2     | 0     | 3     | 0    | 0     | 2     |
| CO4     | 2     | 2     | 0     | 3     | 0    | 1     | 2     |
| CO5     | 1     | 1     | 0     | 3     | 0    | 1     | 2     |
| Average | 2.4   | 2.2   | 0.4   | 3     | 0    | 0.6   | 2     |

Strongly Correlated-3 Moderately Correlated-2 Weekly Correlated-1 No Correlation-0

Course average = 1.514

# **Detailed Syllabus:** PAPER I: - Digital Logic Fundamentals

Unit-1 Number Systems & Codes: Number System – Base Conversion – Binary Codes-Code Conversion. Binary addition and subtraction using 1's and 2's complement-Digital Logic: Logic Gates-Truth Tables-Universal Gates. (15 Hrs)

- Unit- 2 Boolean Algebra: Laws & Theorems –SOP, POS Methods Simplification of Boolean Functions Using Theorems, K-Map, Prime implicant Method-Implementation using Universal gates. Binary Arithmetic: Binary Addition-Subtraction-Various Representations of Binary Numbers-Arithmetic Building Blocks-Adders-Subtractors. (15 Hrs)
- Unit- 3 Combinational Logic: Multiplexers-De-multiplexers-Decoders-Encoders-Code Converters Parity Generators & Checkers-PAL-PLA (15 Hrs)
- Unit- 4 Sequential Logic: RS, JK, D and T Flip-Flops-Edge-Triggered-Master-Slave Flip Flops. Registers: Shift Registers-Types of Shift Registers. (15 Hrs)
- Unit- 5 Counters: Asynchronous Counters Ripple, Mod, Up-Down Counters-Decoding Gates- Synchronous Counters-Ring, Decade, Presettable, Shift Counters. Memory: Basic Terms & Ideas-Magnetic Memories-Memory Addressing- Types of ROMs-Types of RAMs. (15 Hrs)

| Books for<br>Study     | 1. | D.P.Leach&A.P.Malvino, "Digital Principles and Applications", TMH-Fifth Edition -2002. |  |  |  |
|------------------------|----|----------------------------------------------------------------------------------------|--|--|--|
|                        | 2. | M.MorrisMano, "Digital Logic and Computer Design", PHI, 2001.                          |  |  |  |
| Books for<br>Reference | 1. | T.C. Bartee, "Digital Computer Fundamentals", 6th Edition, Tata McGraw Hill, 1991.     |  |  |  |
|                        | 2. | R.J. Tocci, "Digital System Principles and Applications", 8 <sup>th</sup> Edition.     |  |  |  |

| 1. | https://www.javatpoint.com/digital-electronics                            |
|----|---------------------------------------------------------------------------|
| 2. | https://www.geeksforgeeks.org/digital-electronics-logic-design-tutorials/ |

| Web      | 3 | https://www.tutorialspoint.com/digital_circuits/digital_circuits_logic |
|----------|---|------------------------------------------------------------------------|
| Referenc | • | <u>gates.htm</u>                                                       |
| es       | 4 | https://learn.sparkfun.com/tutorials/digital-logic/all                 |
|          | 5 | https://www.circuitbasics.com/what-is-digital-logic/                   |

- 1. Formal black board teaching with chalk and talk in classroom
- 2. Using Projector and power point presentation in the classroom teaching
- 3. Using Google classroom for online class, submitting assignments and CAT exams
- 4. Giving Multiple Choice Questions in each unit, once the unit teaching is completed.
- 5. Using Moodle and Google as platform for online classes.
- 6. Submitting video recording of classes in YouTube, so that students can view repeatedly and learn the concept with clarity. This ensures the students who are absent for a particular class, don't miss the lessons as they were able to watch the lesson recordings in YouTube anytime.
- 7. Helping the students to identify various website where free programming code (virtual labs) can be executed. So even if they don't have software in their system, they can directly run the respective coding in the identified website and learn.
- 8. Encouraging the students to use open source software in their project development as well us for internship.
- 9. NPTEL courses are identified for each semester and make it compulsory that the students must complete minimum 2 courses (not included in the syllabus) in their entire degree duration.
- 10. Students are encouraged to do self-learn by registering in Spoken Tutorial, Mumbai, by MHRD and learn courses like latex, python, blender etc.

| Title of the<br>Course/<br>Paper | PRAC | CTICAL I: Dig | gital Logic Fundamentals |         |       |
|----------------------------------|------|---------------|--------------------------|---------|-------|
|                                  | Year | Semester      | Sub code:                | Credit: | Hours |
| Core Practical                   | I    | I             |                          | 2       | :     |
|                                  |      |               |                          |         | 45    |

# COURSE OUTCOMES : on completion of the course the students will be able to ..

| CO     | Course Outcome Statements | Knowledge |
|--------|---------------------------|-----------|
| Levels | Course Outcome Statements | Levels    |

| CO1 | Use various techniques learnt to simplify<br>Boolean functions and design gated circuits to<br>realize the Boolean functions | K4,K5 |
|-----|----------------------------------------------------------------------------------------------------|-------|
| CO2 | Formulate the problem as a Boolean function and design combinational circuits from scratch to solve the problem.             | K4,K5 |
| CO3 | Design of asynchronous and synchronous counters                                                                              | K4,K5 |

K1-Remember; K2- Understanding; K3- Apply; K4-Analyze; K5-Evaluate

# **Mapping of Course Outcomes to Programme Specific Outcomes**

| PSOs<br>COs | PSO 1 | PSO 2 | PSO 3 | PSO 4 | PSO<br>5 | PSO 6 | PSO 7 |
|-------------|-------|-------|-------|-------|----------|-------|-------|
|             |       |       |       |       |          |       |       |
| CO1         | 3     | 3     | 0     | 3     | 0        | 0     | 2     |
| CO2         | 3     | 3     | 0     | 3     | 0        | 0     | 2     |
| CO3         | 3     | 3     | 0     | 3     | 0        | 0     | 2     |
| Average     | 3     | 3     | 0     | 3     | 0        | 0     | 2     |

Strongly Correlated-3 Moderately Correlated-2 Weekly Correlated-1 No Correlation-0

# Course average = 1.5714

# **Detailed Lab Syllabus: Digital Logic Fundamentals**

- 1. Verification of truth table for AND, OR, NOT, NAND, NOR and XOR gates.
- 2. Realization of NOT, AND, OR, EX-OR gates with only NAND gates.
- 3. Realization of NOT, AND, OR, EX-OR gates with only NOR gates.
- 4. Verification of Associate Law for AND, OR gates.
- 5. Karnaugh's Map reduction and logic circuit implementation.
- 6. Verification of De-Morgan's Law.
- 7. Implementation of Half-Adder and Half-Subtractor.
- 8. Implementation of Full-Adder and Full-Subtractor.
- 9. Four bit binary Adder.
- 10. Four bits binary subtractor using 1s and 2s complement.
- 11. Implementation of shift Registers, Serial Transfer.
- 12. Ring Counter.

#### 14. BCD Counter

| Web<br>References | 1. | https://cse.iitkgp.ac.in/~chitta/coldvl/                                        |
|-------------------|----|---------------------------------------------------------------------------------|
| References        | 2. | https://www.iitg.ac.in/cseweb/vlab/Digital-System-<br>Lab/experiments.php       |
|                   | 3. | http://vlabs.iitkgp.ernet.in/coa/#                                              |
|                   | 4. | https://cse15-<br>iiith.vlabs.ac.in/Introduction.html?domain=Computer%20Science |
|                   | 5. | http://vlabs.iitkgp.ernet.in/be/#                                               |

# PEDAGOGY (TEACHING METHODOLOGY):

- 1. Formal black board teaching with chalk and talk in classroom
- 2. Using Projector and power point presentation in the classroom teaching
- 3. Using Moodle and Google as platform for online classes.
- 4. Submitting video recording of classes in YouTube, so that students can view repeatedly and learn the concept with clarity. This ensures the students who are absent for a particular class, don't miss the lessons as they were able to watch the lesson recordings in YouTube anytime.
- 5. Helping the students to identify various website where free programming code (virtual labs) can be executed. So even if they don't have software in their system, they can directly run the respective coding in the identified website and learn.

| Title of the<br>Course/<br>Paper | PRACTICAL II: Web Designing Tools (HTML,CSS, XML) |          |           |         |             |  |
|----------------------------------|---------------------------------------------------|----------|-----------|---------|-------------|--|
|                                  | Year                                              | Semester | Sub code: | Credit: | Hours       |  |
| Core Practical                   | I                                                 | I & II   |           | 4       | :<br>30/sem |  |

# COURSE OUTCOMES : on completion of the course the students will be able to ..

| CO<br>Levels | Course Outcome Statements                                                             | Knowledge<br>Levels |
|--------------|---------------------------------------------------------------------------------------|---------------------|
| CO1          | Explore Mark-up languages features and create pages using them                        | K1,K2,K3            |
| CO2          | Able to design front-end web pages.                                                   | K1,K3               |
| CO3          | Demonstrate ability to write well-formed XML                                          | K1,K2,K3,K4         |
| CO4          | Demonstrate the ability to use XSLT to transform XML documents into different formats | K2,K3,K5            |

# K1-Remember; K2- Understanding; K3- Apply; K4-Analyze; K5-Evaluate

# **Mapping of Course Outcomes to Programme Specific Outcomes**

| PSOs<br>COs | PSO 1 | PSO 2 | PSO 3 | PSO 4 | PSO<br>5 | PSO 6 | PSO 7 |
|-------------|-------|-------|-------|-------|----------|-------|-------|
| CO1         | 3     | 2     | 3     | 3     | 3        | 3     | 3     |
| CO2         | 3     | 2     | 3     | 3     | 3        | 3     | 3     |
| CO3         | 3     | 2     | 3     | 3     | 3        | 3     | 3     |
| CO4         | 3     | 2     | 3     | 3     | 3        | 3     | 3     |
| Average     | 3     | 2     | 3     | 3     | 3        | 3     | 3     |

Strongly Correlated-3 Moderately Correlated-2 Weekly Correlated-1 No Correlation-0

Course average = 2.8571

# Detailed Lab Syllabus: Web Designing Tools (HTML, CSS, XML) – Practical II

#### I HTML

- 1. Create a Web Page for your Personal Information using text formatting tags.
- 2. Create a web page to display railway train timings using tables.
- 3. Create a sample web page to promote a product using frames and links, images.
- 4. Create a form for a questionnaire

#### II – XML & CSS

- 1. Create an XML Document to store information about books and create the DTD files
- 2. Create an XML with child content for invoice description.
- 3. Create an XML schema for Newspaper Article
- 4. Create a XML file with DTD for product catalogue
- 5. Create a DTD For the Resume Xml Document
- 6. Create an XML document, which contains 10 users information. Write a program, which takes User Id as an input and returns the user details by taking the user information from the XML document. Write a XML program to store 10 user's information
- 7. Design an XML document to store information about a student in our college. The information must include Rollno, Name, Name of the College, Branch, Year of Joining, and e-mail id. Make up sample data for 3 students. Create a CSS style sheet and use it to display the document.

- 8. Create an XSLT style sheet for one student element of the above document (Ques. 7) and use it to create a display of that element.
- 9. Write an XML which will display the book information. Which includes the following?

Title of Book, Author Name, ISBN Number, Publisher, Edition, Pricea) Write a DTD to validate

XML File b) Display XML as follows

- 1. The contents should be displayed in a table. The header of table should be in Grey color
- 2. The author Names column should be displayed in one color & capitalized &should be in bold
- 3. Use your own colors for remaining columns.

Use XSL &CSS for above purpose.

- 10. Create an XML document whose root is "classlist". This CLASSLIST is created from a starting point of single entity, STUDENT. Any number of students contains elements: firstname, lastname, emailaddress.
- 11. Create an XML document, schema, and stylesheet to list restaurants, including the most popular, in a city.
  - a. Create a new stylesheet that uses a named template to output the name of the city. Then use two templates with different modes to print out the restaurants, using a larger font for the most popular restaurant.
  - b. Now create a stylesheet that will sort the restaurant names alphabetically, and number them using the number() function and a single level of numbering.
- 12. Help the tour guides by creating a valid and well-formed XML schema describing currency codes (e.g. EUR for Euros). The currency code element should consist of three characters. Along that the country's name (e.g. Germany) and the name of the currency (e.g. Euros) should be included. Create a XML document in which some currency codes are listed.
- 13. Write an XML document for storing conversion rates of various currencies. The program should have the following inputs i) currency to be converted ii) amount to be converted and using XSLT access the XML file and convert the given amount.

| Books<br>for study | 1. | Ivan Bayross, "Web enabled commercial applications development using HTML, DHTML, Javascript, Perl, CGI", 3rd revised Ed-BPB |
|--------------------|----|----------------------------------------------------------------------------------------------------|
|                    | 2. | Gugoiu, Teodoru, "HTML,XHTML,CSS and XML BY Example", Firewall                                                               |

| 3. | Duckett,Jon, "Beginning HTML,XHTML,CSS,AND JAVASCRIPT",       |
|----|---------------------------------------------------------------|
|    | WILEY Publication                                             |
| 4. | Robson, Elisabeth & Freeman, Eric, "HEAD FIRST HTML AND CSS", |
|    | O'Reilly Publication                                          |

| Web      | 1. | https://www.javatpoint.com/html-tutorial                           |
|----------|----|--------------------------------------------------------------------|
| Referenc | 2. | https://www.w3schools.com/html/                                    |
| es       | 3  | https://www.tutorialspoint.com/internet_technologies/website_desig |
|          | •  | ning.htm                                                           |
|          | 4  | http://www.howtocreate.co.uk/tutorials/html/basics                 |
|          | 5  | https://learn.shayhowe.com/html-css/                               |

- 1. Formal black board teaching with chalk and talk in classroom
- 2. Using Projector and power point presentation in the classroom teaching
- 3. Using Moodle and Google as platform for online classes.
- 4. Submitting video recording of classes in YouTube, so that students can view repeatedly and learn the concept with clarity. This ensures the students who are absent for a particular class, don't miss the lessons as they were able to watch the lesson recordings in YouTube anytime.
- 5. Helping the students to identify various website where free programming code (virtual labs) can be executed. So even if they don't have software in their system, they can directly run the respective coding in the identified website and learn.

| Title of the<br>Course/<br>Paper | PAPER II: - OBJECT ORIENTED PROGRAMMING IN C++ |          |           |         |       |  |
|----------------------------------|------------------------------------------------|----------|-----------|---------|-------|--|
| Core Theory                      | Year                                           | Semester | Sub code: | Credit: | Hours |  |
| Core Theory                      | I                                              | II       |           | 4       | : 75  |  |

# **COURSE OUTCOMES**: on completion of the course the students will be able to ..

| CO     | Course Outcome Statements | Knowledge |
|--------|---------------------------|-----------|
| Levels | Course Outcome Statements | Levels    |

| CO1 | Analyse the given problem statements to create basic program designs.                                                                            | K1,K2,K4    |
|-----|----------------------------------------------------------------------------------------------------|-------------|
| CO2 | Apply the concept of object oriented programming for the given problem by creating classes and objects wherever necessary and solve the problem. | K2,K3,K4    |
| CO3 | Implement the advanced object oriented concept like encapsulation, polymorphism, abstraction etc. in C++ and know their practical application    | K2,K3,K4,K5 |
| CO4 | Illustrate the code re-usability and extensibility by means of Inheritance and polymorphism.                                                     | K2,K3,K4,K5 |
| CO5 | Apply error exception for the real world problem and solve the problems                                                                          | K2,K3,K4,K5 |

K1-Remember; K2- Understanding; K3- Apply; K4-Analyze; K5-

#### **Evaluate**

# **Mapping of Course Outcomes to Programme Specific Outcomes**

| PSOs<br>COs | PSO 1 | PSO 2 | PSO 3 | PSO 4 | PSO<br>5 | PSO 6 | PSO 7 |
|-------------|-------|-------|-------|-------|----------|-------|-------|
| CO1         | 3     | 2     | 3     | 3     | 3        | 2     | 3     |
| CO2         | 3     | 2     | 3     | 3     | 3        | 2     | 3     |
| CO3         | 3     | 2     | 3     | 3     | 3        | 2     | 3     |
| CO4         | 3     | 2     | 3     | 3     | 3        | 2     | 3     |
| CO5         | 3     | 2     | 3     | 3     | 3        | 2     | 3     |
| Average     | 3     | 2     | 3     | 3     | 3        | 2     | 3     |

Strongly Correlated-3 Moderately Correlated-2 Weekly Correlated-1 No Correlation-0

Course Average = 2.857

# Detailed Syllabus: OBJECT ORIENTED PROGRAMMING IN C++

Unit- 1 Introduction to C++: Principles Of Object Oriented Programming (OOP) –
 Software Evolution - OOP Paradigm – Basic Concepts Of OOP, Benefits Of OOP – Applications Of OOP. Tokens, Keywords, Identifiers, Variables, Operators, Manipulators, Expressions and Control Structures in C++ (15 Hrs)

- Unit-2 Pointers-Functions in C++ Main Function-Function Prototyping-Parameters Passing in Functions- Values Return by Functions-Inline Functions-Friend and Virtual Functions.(10 Hrs)
- Unit- 3 Classes and Objects Constructors and Destructors Operator Overloading Type Conversions-Type of Constructors-function overloading. Inheritance: Single Inheritance-Multilevel Inheritance-Multiple Inheritance-Hierarchical Inheritance-Hybrid Inheritance. Pointers, Virtual Functions and Polymorphism; Managing Console I/O operations.(20 Hrs)
- Unit-4 Exception handling, Templates and iterators: Introduction Function templates Class templates Container classes Subclass templates Passing template classes to template Iterator classes. (15 Hrs)
- Unit- 5 Working with Files: Classes for File Stream Operations-Opening and Closing a File -End-of-File Deduction- File Pointers-Updating a File-Error Handling during File Operations-Command line Arguments (15 Hrs)

| Books     | 1. | E.Balaguruswamy," Object Oriented Programming With C++", TMH    |
|-----------|----|-----------------------------------------------------------------|
| For Study | 2. | Robert Lafore, "Object Oriented Programming In Microsoft C++",  |
|           |    | Galgotia                                                        |
| Books for | 1. | Venugopal, K.R., Rajkumar & Ravishankar, T., "Mastering C++",   |
| Reference |    | Tata McGraw-Hill Publishing Company Ltd                         |
|           | 2. | Yashwant, P. Kanitkar, "LET US C++", BPB                        |
|           | 3. | Cohoon, James.P, "C++ Program Design An Introduction To         |
|           |    | Programming And Object Oriented Design" TMPH, first edition.    |
|           | 4. | Hubbard, John R, "Schaum's Outline Of Theory And Problems Of    |
|           |    | Programming With C++"                                           |
|           | 5. | Bell, Douglas, "The Essence Of Programming Using C++", Galgotia |
|           |    | publications                                                    |

| Web        | 1. | https://www.w3schools.com/cpp/            |
|------------|----|-------------------------------------------|
| References | 2. | https://www.cplusplus.com/doc/tutorial/   |
|            | 3. | https://www.programiz.com/cpp-programming |
|            | 4. | https://www.javatpoint.com/cpp-programs   |

| beginners/ |
|------------|
|------------|

- 1. Formal black board teaching with chalk and talk in classroom
- 2. Using Projector and power point presentation in the classroom teaching
- 3. Using Google classroom for online class, submitting assignments and CAT exams
- 4. Giving Multiple Choice Questions in each unit, once the unit teaching is completed.
- 5. Using Moodle and Google as platform for online classes.
- 6. Submitting video recording of classes in YouTube, so that students can view repeatedly and learn the concept with clarity. This ensures the students who are absent for a particular class, don't miss the lessons as they were able to watch the lesson recordings in YouTube anytime.
- 7. Helping the students to identify various website where free programming code (virtual labs) can be executed. So even if they don't have software in their system, they can directly run the respective coding in the identified website and learn.
- 8. Encouraging the students to use open source software in their project development as well us for internship.
- 9. NPTEL courses are identified for each semester and make it compulsory that the students must complete minimum 2 courses (not included in the syllabus) in their entire degree duration.
- 10. Students are encouraged to do self-learn by registering in Spoken Tutorial, Mumbai, by MHRD and learn courses like latex, python, blender etc.

| Title of the          | DDAG | TICAL III. C | C++ PROGRAMMING |         |       |
|-----------------------|------|--------------|-----------------|---------|-------|
| Course/               | PKAC | TICAL III: C | C++ PROGRAMMING |         |       |
| Paper                 |      |              |                 |         |       |
|                       | Year | Semester     | Sub code:       | Credit: | Hours |
| <b>Core Practical</b> | I    | II           |                 | 2       | :     |
|                       |      |              |                 |         | 60    |

| CO<br>Levels | Course Outcome Statements                                                                                     | Knowledge<br>Levels |
|--------------|----------------------------------------------------------------------------------------------------|---------------------|
| CO1          | Analyze the given problem statements to create basic program designs.                                         | K2,K3,K4,K5         |
| CO2          | Implement different functions for input and output, various data types, basic operators, files and functions. | K2,K3,K4,K5         |
| CO3          | Demonstrate basic object oriented and structured programming concepts.                                        | K2,K3,K4,K5         |

K1-Remember; K2- Understanding; K3- Apply; K4-Analyze; K5-

#### **Evaluate**

# **Mapping of Course Outcomes to Programme Specific Outcomes**

| PSOs<br>COs | PSO 1 | PSO 2 | PSO 3 | PSO 4 | PSO<br>5 | PSO 6 | PSO 7 |
|-------------|-------|-------|-------|-------|----------|-------|-------|
| CO1         | 3     | 2     | 3     | 3     | 3        | 2     | 3     |
| CO2         | 3     | 2     | 3     | 3     | 3        | 2     | 3     |
| CO3         | 3     | 2     | 3     | 3     | 3        | 2     | 3     |
| Average     | 3     | 2     | 3     | 3     | 3        | 2     | 3     |

# Strongly Correlated-3 Moderately Correlated-2 Weekly Correlated-1 No Correlation-0

**Course average= 2.714** 

**Detailed Lab Syllabus: C++ Programming** 

# **Simple Programs**

- 1. Generate the pyramid of digit
- 2. Generate Armstrong numbers upto a specific limit.
- 3. Generate Fibonacci series upto n (n<50) number

#### **Functions**

- 4. Write a function for a<sup>n</sup> (n is an integer)
- 5. Add the specific no. of distance values using inline function

# **Classes and objects**

- 6. Construct a class for storage of dimensions of circle, triangle and rectangle and calculate their areas.
- 7. Perform arithmetic operation on complex data using class and object.
- 8. Enter a date and add or subtract an integer from it depending upon user's choice.

#### Recursion

- 9. Perform Binary search
- 10. Reversal of a String

#### **Polymorphism**

- 11. Overload Unary operator
- 12. Overload Binary operator
- 13. Overload arithmetic assignment operator
- 14. Overload operators using friend function
- 15. Add seconds and time to a specific time value using overloaded functions

#### **Inheritance**

- 16. Illustrate multilevel inheritance
- 17. Illustrate multiple inheritance
- 18. Illustrate multiple inheritance (use virtual base class)

#### **Virtual and Friend Functions**

- 19. Illustrate runtime polymorphism
- 20. Multiply two matrices using a friend function

#### File Handling in C++

- 21. Copy a text file to another
- 22. Create a file of objects and display the objects stored in the file

| Web        | 1. | https://www.w3schools.com/cpp/cpp_intro.asp                  |
|------------|----|--------------------------------------------------------------|
| References | 2. | https://www.cplusplus.com/doc/tutorial/                      |
|            | 3. | https://www.programiz.com/cpp-programming/variables-literals |
|            | 4. | https://www.tutorialspoint.com/cplusplus/index.htm           |
|            | 5. | https://www.javatpoint.com/cpp-tutorial                      |

- 1. Formal black board teaching with chalk and talk in classroom
- 2. Using Projector and power point presentation in the classroom teaching

- 3. Using Moodle and Google as platform for online classes.
- 4. Submitting video recording of classes in YouTube, so that students can view repeatedly and learn the concept with clarity. This ensures the students who are absent for a particular class, don't miss the lessons as they were able to watch the lesson recordings in YouTube anytime.
- 5. Helping the students to identify various website where free programming code (virtual labs) can be executed. So even if they don't have software in their system, they can directly run the respective coding in the identified website and learn.

| Title of the<br>Course/<br>Paper | PAPE | PAPER III: Data Structures and Algorithms |           |         |       |  |  |  |
|----------------------------------|------|-------------------------------------------|-----------|---------|-------|--|--|--|
|                                  | Year | Semester                                  | Sub code: | Credit: | Hours |  |  |  |
| Core Theory                      | II   | III                                       |           | 4       | :     |  |  |  |
|                                  |      |                                           |           |         | 75    |  |  |  |

# COURSE OUTCOMES : on completion of the course the students will be able to ..

| CO<br>Levels | Course Outcome Statements                                  | Knowledge<br>Levels |
|--------------|------------------------------------------------------------|---------------------|
| CO1          | Recognize the basic primitive and composite data           | K1,K2,K3            |
|              | structures and able to analyse the algorithms in terms of  |                     |
|              | its complexities. Apply the standard template libraries in |                     |
|              | developing data structure related applications             |                     |
| CO2          | Implement the stacks, queues data structures               | K1,K2,K3,K4,K5      |
|              | effectively in their applications and understand the use   |                     |
|              | of recursion in programming.                               |                     |
| CO3          | Implement Singly and doubly linked list applications.      | K2,K3,K4,K5         |
| CO4          | Implement binary search tree for information retrieval in  | K2,K3,K4,K5         |
|              | short duration. Implement the Graph applications for       |                     |
|              | storage and traversal of data efficiently. Understand the  |                     |
|              | usage of Hash table in efficient storage and retrieval of  |                     |
|              | data.                                                      |                     |
| CO5          | Explain and implement divide and conquer techniques        | K2,K3,K4,K5         |
|              | in Merge sort, Quick sort, selection sort, Binary Search.  |                     |
|              | Able to analyse and design the algorithm and able to       |                     |
|              | know the implementation of it in a simple way.             |                     |

# K1-Remember; K2- Understanding; K3- Apply; K4-Analyze; K5- Evaluate

# **Mapping of Course Outcomes to Programme Specific Outcomes**

| PSOs | PSO 1 | PSO 2 | PSO 3 | PSO 4 | PSO | PSO 6 | PSO 7 |
|------|-------|-------|-------|-------|-----|-------|-------|
| COs  |       |       |       |       | 5   |       |       |
| 03   |       |       |       |       |     |       |       |
|      |       |       |       |       |     |       |       |

| CO1     | 3 | 3 | 3 | 3 | 3 | 3 | 3 |
|---------|---|---|---|---|---|---|---|
| CO2     | 3 | 3 | 3 | 3 | 3 | 3 | 3 |
| CO3     | 3 | 3 | 3 | 3 | 3 | 3 | 3 |
| CO4     | 3 | 3 | 3 | 3 | 3 | 3 | 3 |
| CO5     | 3 | 3 | 3 | 3 | 3 | 3 | 3 |
| Average | 3 | 3 | 3 | 3 | 3 | 3 | 3 |

Strongly Correlated-3 Moderately Correlated-2 Weekly Correlated-1 No Correlation-0

Course average=3.0

# **Detailed Syllabus: Data Structures and Algorithms**

- Unit-1 Definition of a Data Structure-Primitive and composite Data Types, Standard Template Library, Performance Analysis and measurement, Arrays, Operations on Arrays, Order lists.(10 Hrs)
- Unit-2 Stacks-Application of stacks-Infix to postfix conversion, Recursion, Queues-Operations on Queues, Queue Applications, Circular Queue.(15 Hrs)
- Unit- 3 Singly Linked List-Operations, Applications-Representation of a polynomial, Polynomial addition; Doubly Linked List-Operations. (20 Hrs)
- Unit-4 Trees, Binary Trees, Operations-Recursive Tree Traversals. Graphs-Definition, Types of Graphs – Traversal - Hashing Tables and Hashing Functions. (15 Hrs)
- Unit- 5 Algorithm-Definition-examples-Complexity-divide and conquer-Binary search- Maximum and Minimum-Merge Sort-Quick Sort-Selection sort. (15 Hrs)

| Books for Study: | 1. | YashvantKanethakar, " <i>Data Structures through C++</i> ", BPB Publications., 2003. |
|------------------|----|--------------------------------------------------------------------------------------|
|------------------|----|--------------------------------------------------------------------------------------|

|                      | 2. | P.Sudharsan, J.JohnManoj Kumar, "C++ & Data Structures", RBA Publications .,2009                    |
|----------------------|----|----------------------------------------------------------------------------------------------------|
|                      | 3. | Ellis Horowitz, S. Sahni and S. Rajasekaran, "Computer Algorithms" - Galgotia Pub. Pvt. Ltd., 1998. |
| Books for Reference: | 1. | LipschutzSeympur"Schaum's Outline Of Theory And Problems Of Data Structure",                        |
|                      | 2. | E.Horowitz and S. Sahni, "Fundamentals of Data Structures in C++", Galgotia Pub. 1999.              |

| Web        | 1. | https://www.programiz.com/dsa                                                   |
|------------|----|---------------------------------------------------------------------------------|
| References | 2. | https://www.geeksforgeeks.org/data-structures/                                  |
|            | 3  | https://www.tutorialspoint.com/data_structures_algorithms/algorithms_basics.htm |
|            | 4  | https://www.javatpoint.com/data-structure-algorithm                             |
|            | 5  | https://www.studytonight.com/data-structures/introduction-to-data-structures    |

- 1. Formal black board teaching with chalk and talk in classroom
- 2. Using Projector and power point presentation in the classroom teaching
- 3. Using Google classroom for online class, submitting assignments and CAT exams
- 4. Giving Multiple Choice Questions in each unit, once the unit teaching is completed.
- 5. Using Moodle and Google as platform for online classes.
- 6. Submitting video recording of classes in YouTube, so that students can view repeatedly and learn the concept with clarity. This ensures the students who are absent for a particular class, don't miss the lessons as they were able to watch the lesson recordings in YouTube anytime.
- 7. Helping the students to identify various website where free programming code (virtual labs) can be executed. So even if they don't have software in their system, they can directly run the respective coding in the identified website and learn.
- 8. Encouraging the students to use open source software in their project development as well us for internship.
- 9. NPTEL courses are identified for each semester and make it compulsory that the students must complete minimum 2 courses (not included in the syllabus) in their entire degree duration.
- 10. Students are encouraged to do self-learn by registering in Spoken Tutorial, Mumbai, by MHRD and learn courses like latex, python, blender etc.

| Title of the<br>Course/<br>Paper | PRACTICAL IV: Data Structures and Algorithms |          |           |                |       |
|----------------------------------|----------------------------------------------|----------|-----------|----------------|-------|
|                                  | Year                                         | Semester | Sub code: | <b>Credit:</b> | Hours |
| Core Practical                   | II                                           | III      |           | 2              | :     |
|                                  |                                              |          |           |                | 45    |

# COURSE OUTCOMES : on completion of the course the students will be able to ..

| CO<br>Levels | Course Outcome Statements                                                                     | Knowledge<br>Levels |
|--------------|-----------------------------------------------------------------------------------------------|---------------------|
| CO1          | Implement the basic operations of Stack, Queue                                                | K2,K3,K4,K5         |
|              | data structures                                                                               |                     |
| CO2          | Implement different types of linked structures,                                               | K2,K3,K4,K5         |
|              | Hash table structures                                                                         |                     |
| CO3          | Implement binary search tree and its operations                                               | K2,K3,K4,K5         |
| CO4          | Implement the searching and sorting techniques in their programs and write efficient programs | K2,K3,K4,K5         |

# K1-Remember; K2- Understanding; K3- Apply; K4-Analyze; K5- Evaluate

# **Mapping of Course Outcomes to Programme Specific Outcomes**

| PSOs<br>COs | PSO 1 | PSO 2 | PSO 3 | PSO 4 | PSO<br>5 | PSO 6 | PSO 7 |
|-------------|-------|-------|-------|-------|----------|-------|-------|
| CO1         | 3     | 3     | 3     | 3     | 3        | 3     | 3     |
| CO2         | 3     | 3     | 3     | 3     | 3        | 3     | 3     |
| CO3         | 3     | 3     | 3     | 3     | 3        | 3     | 3     |
| CO4         | 3     | 3     | 3     | 3     | 3        | 3     | 3     |
| Average     | 3     | 3     | 3     | 3     | 3        | 3     | 3     |

# **Strongly Correlated-3 Moderately Correlated-2 Weekly Correlated**

| 3 | 3 | 3 | 3 | 3 | 3 | 3 |
|---|---|---|---|---|---|---|
| 3 | 3 | 3 | 3 | 3 | 3 | 3 |
| 3 | 3 | 3 | 3 | 3 | 3 | 3 |
| 3 | 3 | 3 | 3 | 3 | 3 | 3 |

# -1 No Correlation-0

Course average=3.0

# Detailed Lab Syllabus: Data Structures and Algorithms Lab using C++

- 1. Implement PUSH, POP operations of stack using Arrays.
- 2. Implement PUSH, POP operations of stack using Pointers.
- 3. Implement add, delete operations of a queue using Arrays.
- 4. Implement add, delete operations of a queue using Pointers.
- 5. Conversions of infix to postfix using stack operations.
- 6. Postfix Expression Evaluation.
- 7. Addition of two polynomials using Arrays
- 8. Addition of two polynomials using Pointers.
- 9. Creation, Insertion, and Deletion in doubly linked list.
- 10. Binary tree traversals (in-order, pre-order, and post-order) using recursion.

| Web<br>References | 1.                                                | http://www.uoitc.edu.iq/images/documents/informatics-<br>institute/Competitive_exam/DataStructures.pdf |  |  |  |
|-------------------|---------------------------------------------------|----------------------------------------------------------------------------------------------------|--|--|--|
| References        | 2. https://www.geeksforgeeks.org/data-structures/ |                                                                                                    |  |  |  |
|                   | 3                                                 | https://www.tutorialspoint.com/data_structures_algorithms/index.htm                                    |  |  |  |
|                   | 4                                                 | https://runestone.academy/runestone/books/published/cppds/index.html                                   |  |  |  |
|                   | 5                                                 | https://towardsdatascience.com/data-structures-in-c-part-1-b64613b0138d                                |  |  |  |
|                   | 6                                                 | https://www.techiedelight.com/data-structures-and-algorithms-interview-questions-stl/                  |  |  |  |

- 1. Formal black board teaching with chalk and talk in classroom
- 2. Using Projector and power point presentation in the classroom teaching
- 3. Using Moodle and Google as platform for online classes.
- 4. Submitting video recording of classes in YouTube, so that students can view repeatedly and learn the concept with clarity. This ensures the students who are absent for a particular class, don't miss the lessons as they were able to watch the lesson recordings in YouTube anytime.
- 5. Helping the students to identify various website where free programming code (virtual labs) can be executed. So even if they don't have software in their system, they can directly run the respective coding in the identified website and learn.

| Title of the<br>Course/<br>Paper | PRACTICAL V: Scripting Languages - JavaScript |          |           |         |       |
|----------------------------------|-----------------------------------------------|----------|-----------|---------|-------|
|                                  | Year                                          | Semester | Sub code: | Credit: | Hours |
| Core Practical                   | II                                            | III & IV |           | 4       | 60    |

# COURSE OUTCOMES : on completion of the course the students will be able to ..

| CO<br>Levels | Course Outcome Statements                                          | Knowledge<br>Levels |
|--------------|--------------------------------------------------------------------|---------------------|
| CO1          | Explore Mark-up languages features and create                      | K1,K2               |
|              | pages using them                                                   |                     |
| CO2          | Able to design front end web pages.                                | K3,K4,K5            |
| CO3          | Learn and design Client side validation using scripting languages. | K3,K4,K5            |

K1-Remember; K2- Understanding; K3- Apply; K4-Analyze; K5- Evaluate

# **Mapping of Course Outcomes to Programme Specific Outcomes**

| PSOs<br>COs | PSO 1 | PSO 2 | PSO 3 | PSO 4 | PSO<br>5 | PSO 6 | PSO 7 |
|-------------|-------|-------|-------|-------|----------|-------|-------|
| CO1         | 3     | 1     | 3     | 3     | 3        | 3     | 3     |
| CO2         | 3     | 1     | 3     | 3     | 3        | 3     | 3     |
| CO3         | 3     | 1     | 3     | 3     | 3        | 3     | 3     |
| Average     | 3     | 1     | 3     | 3     | 3        | 3     | 3     |

# Strongly Correlated-3 Moderately Correlated-2 Weekly Correlated-1 No Correlation-0

Course average = 2.714

#### Detailed Lab Syllabus: Scripting Languages –JavaScript

- 1. Write a java script program to create HTML tags using document object.
- 2. Write a java script program to sort the given numbers in ascending and descending order
- 3. Write a java script program to find the Factorial of a number using functions.
- 4. Write a java script program to display largest and smallest numbers from the given list.
- 5. Write a java script program to display a digital clock.
- 6. Create a web page to display the text "WELCOME TO COMPUTER SCIENCE" as a heading and change its color from black to white and then to red at an interval of 1000 milliseconds.
- 7. Create a document and a link to it. When the user moves the mouse over the link, it should load the linked document on its own (user is not required to click on the link)
- 8. Create a document, which opens a new window without a toolbar, address bar.
- 9. Create a web page for getting personal details using form controls

- 10. Write a java script program to design a simple calculator using form fields. Have two fields for input and one field for the output. Allow user to be able to do plus, minus, multiply and divide.
- 11. Dynamically creating and animating frame using Javascript
- 12. An Animation Using the onLoad() Event Handler using Javascript
- 13. Implementing a Toggle Button with Image Replacement using Javascript
- 14. An HTML Form Containing all Form Elements using Javascript
- 15. Estimating Your Taxes with JavaScript.

| Books for study | 1. | Ivan Bayross ,"Web enabled commercial applications development using Html, DHTML, Javascript, Perl, CGP", 3rd revised Ed-BPB |
|-----------------|----|----------------------------------------------------------------------------------------------------|
|                 | 2. | Moncur, Michael ,"Sams Teach Yourself Javascript In 24-Hours", Pearson                                                       |

| Web<br>References | 1. | https://www.ionos.com/digitalguide/websites/web-development/what-are-scripting-languages/ |  |  |  |  |
|-------------------|----|-------------------------------------------------------------------------------------------|--|--|--|--|
|                   | 2. | https://code.visualstudio.com/docs/languages/javascript                                   |  |  |  |  |
|                   | 3  | https://www.jshero.net/en/success.html                                                    |  |  |  |  |
|                   | 4  | https://exercism.io/tracks/javascript/exercises                                           |  |  |  |  |
|                   | 5  | https://www.asmarterwaytolearn.com/js/index-of-exercises.html                             |  |  |  |  |

- 1. Formal black board teaching with chalk and talk in classroom
- 2. Using Projector and power point presentation in the classroom teaching
- 3. Using Moodle and Google as platform for online classes.
- 4. Submitting video recording of classes in YouTube, so that students can view repeatedly and learn the concept with clarity. This ensures the students who are absent for a particular class, don't miss the lessons as they were able to watch the lesson recordings in YouTube anytime.
- 5. Helping the students to identify various website where free programming code (virtual labs) can be executed. So even if they don't have software in their system, they can directly run the respective coding in the identified website and learn.

| Title of the<br>Course/<br>Paper | PAPE | PAPER IV: Microprocessor and its Applications |           |         |       |  |  |
|----------------------------------|------|-----------------------------------------------|-----------|---------|-------|--|--|
| Core Theory                      | Year | Semester                                      | Sub code: | Credit: | Hours |  |  |
| Core Theory                      | II   | IV                                            |           | 4       | :     |  |  |

75

# COURSE OUTCOMES : on completion of the course the students will be able to $\dots$

| CO<br>Levels | Course Outcome Statements                                                                                                    | Knowledge<br>Levels |
|--------------|----------------------------------------------------------------------------------------------------|---------------------|
| CO1          | Will be able to recognize various memories and understand<br>the architecture of Microprocessor 8085. Identify the type<br>of instructions based on word size and functions and learn<br>to identify the number of machine cycles and T-states of<br>each instruction. | K1,K2,K3,K5         |
| CO2          | To write simple to complex assembly language programs.                                                                                                    | K1,K2,K3,K4,K5      |
| CO3          | To know the applications of counters and time delay in real<br>time applications and write programs for counters by<br>introducing time delays. Understand the concept of memory<br>stack and its usage while executing functions.                                     | K1,K2,K3,K5         |
| CO4          | Understand and do coding for conversion between different<br>number systems like BCD, Binary, ASCII etc. Understand<br>the BCD arithmetic and implement in assembly language                                                                                           | K2,K3,K4,K5         |
| CO5          | Acquire knowledge about Interrupts, Interfacing of memory with various devices, and use of DMA in data communication. Identify the difference between direct I/O and Memory mapped I/O                                                                                 | K1,K2,K3            |

K1-Remember; K2- Understanding; K3- Apply; K4-Analyze; K5- Evaluate

# **Mapping of Course Outcomes to Programme Specific Outcomes**

| PSOs    | PSO 1 | PSO 2 | PSO 3 | PSO 4 | PSO 5 | PSO 6 | PSO 7 |
|---------|-------|-------|-------|-------|-------|-------|-------|
| COs     |       |       |       |       |       |       |       |
| CO1     | 3     | 3     | 2     | 2     | 3     | 1     | 2     |
| CO2     | 3     | 3     | 3     | 2     | 2     | 1     | 2     |
| CO3     | 3     | 3     | 3     | 2     | 2     | 1     | 2     |
| CO4     | 3     | 3     | 3     | 2     | 2     | 1     | 2     |
| CO5     | 3     | 3     | 3     | 2     | 2     | 1     | 2     |
| Average | 3     | 3     | 2.8   | 2     | 2.2   | 1     | 2     |

Strongly Correlated-3 Moderately Correlated-2 Weekly Correlated-1 No Correlation-0

**Course average= 2.2857** 

Detailed Syllabus: Microprocessor (8085) and its Applications

- Unit-1 Introduction to Micro Computers, Microprocessors and assembly Languages-Microprocessor architecture and its operations-8085 MPU-8085 Instruction Set and classifications.(20 Hrs)
- Unit-2 Writing assembly levels programs-Programming techniques such as looping, Counting and indexing addressing modes- Data transfer instructions-Arithmetic And logic operations-Dynamic debugging. (15 Hrs)
- Unit- 3 Counters and Time delays-Hexa decimal counter–Modulo 10 counter-Pulse Timings for flashing lights-Debugging counter and time delay program- Stack-subroutine-conditional call and return instructions. (15 Hrs)
- Unit- 4 BCD to Binary and Binary to BCD conversions–BCD to HEX and HEX to BCD conversions-ASCII to BCD and BCD to ASCII conversions-BCD to Seven segment LED Code conversions-Binary to ASCII and ASCII to Binary conversions-Multibyte Addition-Multibyte subtraction-BCD Addition-BCD Subtraction-Multiplication and Division. (10 Hrs)
- Unit- 5 Interrupt-Implementing interrupts-Multiple interrupt-8085-trap-Problems On implementing 8085interrupt-DMA-Memory interfaces-Ram & Rom- I/O interface-Direct I/O-Memory mapped I /O. (15 Hrs)

| Books for<br>Study                                                                                    | R.S.Gaonkar ,"Microprocessor Architecture, Programmin and Applications With 8085/8080", Wiley Eastern Limited 1990. | · ·                                                                                                 |  |  |  |  |  |  |
|----------------------------------------------------------------------------------------------------|----------------------------------------------------------------------------------------------------|----------------------------------------------------------------------------------------------------|--|--|--|--|--|--|
|                                                                                                    | 2. A.Mathur, 'Introduction to Microprocessor', Third Edition TataMcGraw-Hill PublishingCo.Ltd.,1993.                | A.Mathur, 'Introduction to Microprocessor', Third Edition, FataMcGraw-Hill PublishingCo.Ltd., 1993. |  |  |  |  |  |  |
| Books for<br>ReferenceV.Vijayendran<br>Microprocessor(8085)","Fundamentals<br>,S. Viswanathan, Pr<br> |                                                                                                    |                                                                                                    |  |  |  |  |  |  |
|                                                                                                    | 2. Nagoorkani.A,"Microprocessor(8085) and its Applications", TMH                                                    |                                                                                                    |  |  |  |  |  |  |
|                                                                                                    | N.K.Srinath, "8085 Microprocessor: Programming and 3. Interfacing", Prentice Hall India Learning Private Limited;   |                                                                                                    |  |  |  |  |  |  |

| Web<br>References | 1. | https://gradeup.co/8085-microprocessor-i-98c6e670-c040-11e5-90e9-<br>37a8af81db5e |
|-------------------|----|-----------------------------------------------------------------------------------|
|                   | 2. | https://www.elprocus.com/8085-microprocessor-architecture/                        |

| 3 | http://www.darshan.ac.in/Upload/DIET/Documents/CE/2150707-MPI-<br>Study-Material_04112017_033410AM.pdf |
|---|----------------------------------------------------------------------------------------------------|
| 4 | https://www.geeksforgeeks.org/microprocessor-tutorials/                                                |
| 5 | http://ce.sharif.edu/courses/86-<br>7/1/ce126/resources/root/8085%20Microprocessor.pdf                 |

- 1. Formal black board teaching with chalk and talk in classroom
- 2. Using Projector and power point presentation in the classroom teaching
- 3. Using Google classroom for online class, submitting assignments and CAT exams
- 4. Giving Multiple Choice Questions in each unit, once the unit teaching is completed.
- 5. Using Moodle and Google as platform for online classes.
- 6. Submitting video recording of classes in YouTube, so that students can view repeatedly and learn the concept with clarity. This ensures the students who are absent for a particular class, don't miss the lessons as they were able to watch the lesson recordings in YouTube anytime.
- 7. Helping the students to identify various website where free programming code (virtual labs) can be executed. So even if they don't have software in their system, they can directly run the respective coding in the identified website and learn.
- 8. Encouraging the students to use open source software in their project development as well us for internship.
- 9. NPTEL courses are identified for each semester and make it compulsory that the students must complete minimum 2 courses (not included in the syllabus) in their entire degree duration.
- 10. Students are encouraged to do self-learn by registering in Spoken Tutorial, Mumbai, by MHRD and learn courses like latex, python, blender etc.

| Title of the<br>Course/<br>Paper | PRAC | PRACTICAL VI: Microprocessor |           |         |       |  |  |
|----------------------------------|------|------------------------------|-----------|---------|-------|--|--|
|                                  | Year | Semester                     | Sub code: | Credit: | Hours |  |  |
| Core Practical                   | II   | IV                           |           | 2       | :     |  |  |
|                                  |      |                              |           |         | 45    |  |  |

# COURSE OUTCOMES : on completion of the course the students will be able to ..

| CO<br>Levels | Course Outcome Statements                                                                                                    | Knowledge<br>Levels |
|--------------|----------------------------------------------------------------------------------------------------|---------------------|
| CO1          | Solve simple arithmetic operations like 8 and 16 bit addition, subtraction and multiplication etc. Solve BCD arithmetic operation |                     |

| CO2 | Able to write programs for manipulating array (dealing with memory location) like searching for an element, sorting, finding largest and smallest etc.               | K2,K3,K4,K5 |
|-----|----------------------------------------------------------------------------------------------------|-------------|
| CO3 | Write programs for conversion from one number system to another number system. Able to write applications like finding square and square root of BCD and HEX numbers | K2,K3,K4,K5 |

K1-Remember; K2- Understanding; K3- Apply; K4-Analyze; K5-Evaluate

# **Mapping of Course Outcomes to Programme Specific Outcomes**

| PSOs<br>COs | PSO 1 | PSO 2 | PSO 3 | PSO 4 | PSO<br>5 | PSO 6 | PSO 7 |
|-------------|-------|-------|-------|-------|----------|-------|-------|
| CO1         | 3     | 3     | 3     | 2     | 2        | 2     | 2     |
| CO2         | 3     | 3     | 3     | 2     | 2        | 2     | 2     |
| CO3         | 3     | 3     | 3     | 2     | 2        | 2     | 2     |
| Average     | 3     | 3     | 3     | 2     | 2        | 2     | 2     |

Strongly Correlated-3 Moderately Correlated-2 Weekly Correlated-1 No Correlation-0

**Course average= 2.428** 

**Detailed Lab Syllabus : Microprocessor (8085)** 

#### **Addition & Subtraction**

- 1. 8-bit addition
- 2. 16-bit addition
- 3. 8-bit subtraction
- 4. BCD subtraction

# **Multiplication & Division**

- 5. 8-bit multiplication
- 6. BCD multiplication
- 7. 8-bit division

# **Sorting & Searching**

- 8. Searching for an element in an array.
- 9. Finding largest and smallest elements from an array.
- 10. Reversing array elements.

- 11. Block move
- 12. Sorting in Ascending order
- 13. Sorting in descending order.

#### **Code Conversion**

- 14. BCD to Hex and Hex to BCD
- 15. Binary to ASCII and ASCII to binary
- 16. ASCII to BCD and BCD to ASCII

### **Applications**

- 17. Square of a single byte Hex number
- 18. Square of a two digit BCD number
- 19. Square root of a single byte Hex number
- 20. Square root of a two digit BCD number

| Web<br>References | 1. | https://www.tutorialspoint.com/microprocessor/index.htm    |  |  |  |  |  |
|-------------------|----|------------------------------------------------------------|--|--|--|--|--|
|                   | 2. | ttps://www.hobbyprojects.com/microprocessor_tutorials.html |  |  |  |  |  |
|                   | 3  | ttps://www.javatpoint.com/microprocessor-tutorial          |  |  |  |  |  |
|                   | 4  | ttps://www.geeksforgeeks.org/microprocessor-tutorials/     |  |  |  |  |  |
|                   | 5  | p://ce.sharif.edu/courses/86-                              |  |  |  |  |  |
|                   | S  | 7/1/ce126/resources/root/8085%20Microprocessor.pdf         |  |  |  |  |  |

- 1. Formal black board teaching with chalk and talk in classroom
- 2. Using Projector and power point presentation in the classroom teaching
- 3. Using Moodle and Google as platform for online classes.
- 4. Submitting video recording of classes in YouTube, so that students can view repeatedly and learn the concept with clarity. This ensures the students who are absent for a particular class, don't miss the lessons as they were able to watch the lesson recordings in YouTube anytime.
- 5. Helping the students to identify various website where free programming code (virtual labs) can be executed. So even if they don't have software in their system, they can directly run the respective coding in the identified website and learn.

| Title of the | PAPER – V: ASP .NET PROGRAMMING   |
|--------------|-----------------------------------|
| Course/      | TATER - V. ASI INET I ROGRAMMMING |

| Paper       |      |          |           |         |       |
|-------------|------|----------|-----------|---------|-------|
|             | Year | Semester | Sub code: | Credit: | Hours |
| Core Theory | III  | ${f v}$  |           | 4       | :     |
|             |      |          |           |         | 75    |

# $\begin{tabular}{ll} \textbf{COURSE OUTCOMES: on completion of the course the students will be able} \\ \textbf{to ...} \end{tabular}$

| CO<br>Levels | Course Outcome Statements                                                                                                    | Knowledge<br>Levels |
|--------------|----------------------------------------------------------------------------------------------------|---------------------|
| CO1          | Students will understand .NET Framework and describe some of the feature of visual basic.                                                                                                    | K1,K2,K3            |
| CO2          | Students will be able to design web applications using XML, HTML, and CSS.                                                                                                    | K1,K2,K3,K5         |
| CO3          | Students will be able to use ASP.NET controls in web applications. Students will understand various state management techniques and how to use view state, session state, application state and cookies | K1,K2,K3,K4,<br>K5  |
| CO4          | Students will be able to create database driven Asp.NET web Applications and web services                                                                                                    | K1,K2,K3,K4         |
| CO5          | Students will understand the concept of secure connection, authentication and authorization in login controls.                                                                                          | K1, K2, K3          |

K1-Remember; K2- Understanding; K3- Apply; K4-Analyze; K5-Evaluate

# **Mapping of Course Outcomes to Programme Specific Outcomes**

| PSOs<br>COs | PSO 1 | PSO 2 | PSO 3 | PSO 4 | PSO<br>5 | PSO 6 | PSO 7 |
|-------------|-------|-------|-------|-------|----------|-------|-------|
| CO1         | 3     | 1     | 2     | 2     | 2        | 1     | 2     |
| CO2         | 3     | 2     | 2     | 3     | 3        | 2     | 1     |
| CO3         | 3     | 1     | 2     | 2     | 2        | 1     | 1     |
| CO4         | 3     | 1     | 2     | 3     | 3        | 2     | 2     |
| CO5         | 3     | 3     | 3     | 3     | 3        | 3     | 2     |
| Average     | 3     | 1.6   | 2.2   | 2.6   | 2.6      | 1.8   | 1.6   |

Strongly Correlated-3 Moderately Correlated-2 Weekly Correlated-1 No Correlation-0

Course average = 2.2

**Detailed Syllabus: ASP.NET PROGRAMMING** 

- Unit-1 An introduction to ASP.NET web programming An introduction to web applications, an introduction to ASP.NET application development, Quick preview of how an ASP.NET application works. Introduction to HTML, How to code HTML documents, Basic skills for using CSS, Visual studio features for working with CSS. (15 Hrs)
- Unit- 2 Introduction to server controls, How to work with button controls, text boxes, labels, check boxes, radio buttons, list controls and other web server controls like image, hyperlink, file upload, and calendar controls. Introduction to validation controls, basic validation controls, validation techniques and advanced validation controls. (15 Hrs)
- Unit- 3 How to manage state- how to use view state, session state and application state. How to use cookies. An introduction to database programming introduction to relational databases, how to use SQL to work with the data in databases, introduction to ADO.NET 4, introduction to ADO.NET 4 classes. (15 Hrs)
- Unit-4 How to use SQL data sources how to create a data source, how to use custom statements and stored procedures, DataList control, Data binding, advanced features of a SQL data source. Customize the GridView control, update GridView data, DetailsView control, update DetailsView data, FormView control, ListView control and update ListView data. (15 Hrs)
- Unit- 5 Introduction to SSL, How to get and use a digital secure certificate, how to use a secure connection. Introduction to authentication, how to set up authentication and authorization, how to use login controls. (15 Hrs)

| Books for<br>Study     | 1. | Anne Boehm, Murach's. "ASP.NET 4 web programming with VB 2010", Shroff Publishers and Distributors Pvt. Ltd.   |
|------------------------|----|----------------------------------------------------------------------------------------------------|
| Books for<br>Reference | 1. | ImarSpaanjaars, "Beginning ASP.NET 4.0 in C# and VB", Wiley Publishers                                         |
|                        | 2. | <b>Simon Smart,</b> "Learn ASP.NET 4.0, C# and VB 2010", published by Smart Method                             |
|                        | 3. | Buczek, Greg,"Asp.Net Developer's Guide", TMH                                                                  |
|                        | 4. | <b>Evjen , Bill &amp; Others</b> , "Professional Asp.Net 4 In C# And Vb", Wiley-India                          |
|                        | 5. | Nikhil Kothari, Vandana Datye, "Developing Microsoft Asp.Net Server Controls And Components", Tata McGraw Hill |

- 1. Formal black board teaching with chalk and talk in classroom
- 2. Using Projector and power point presentation in the classroom teaching
- 3. Using Google classroom for online class, submitting assignments and CAT exams
- 4. Giving Multiple Choice Questions in each unit, once the unit teaching is completed.
- 5. Using Moodle and Google as platform for online classes.
- 6. Submitting video recording of classes in YouTube, so that students can view repeatedly and learn the concept with clarity. This ensures the students who are absent for a particular class, don't miss the lessons as they were able to watch the lesson recordings in YouTube anytime.
- 7. Helping the students to identify various website where free programming code (virtual labs) can be executed. So even if they don't have software in their system, they can directly run the respective coding in the identified website and learn.
- 8. Encouraging the students to use open source software in their project development as well us for internship.
- 9. NPTEL courses are identified for each semester and make it compulsory that the students must complete minimum 2 courses (not included in the syllabus) in their entire degree duration.
- 10. Students are encouraged to do self-learn by registering in Spoken Tutorial, Mumbai, by MHRD and learn courses like latex, python, blender etc.

| Title of the<br>Course/<br>Paper | PAPE | R – VI: OPE | RATING SYSTEMS |         |       |
|----------------------------------|------|-------------|----------------|---------|-------|
|                                  | Year | Semester    | Sub code:      | Credit: | Hours |
| <b>Core Theory</b>               | III  | ${f V}$     |                | 4       | :     |
|                                  |      |             |                |         | 75    |

COURSE OUTCOMES : on completion of the course the students will be able to ..

| CO Levels | Course Outcome Statements                                                                                                    | Knowledge<br>Levels |
|-----------|----------------------------------------------------------------------------------------------------|---------------------|
| CO1       | Understand the concepts of Operating System, illustrate virtual machine, Acquire knowledge about process, thread and various CPU Scheduling algorithms | K1,K2,K3,K4,<br>K5  |
| CO2       | To know about the problems related to process synchronization and various algorithm of deadlocks                                                       | K2,K4,K5            |
| CO3       | Describe the concept of paging and segmentation for memory management                                                                                  | K2,K5               |
| CO4       | Acquire knowledge on virtual memory concept and various page replacement algorithms                                                                    | K1,K2,K5            |
| CO5       | Apply various file system implementation and storage management                                                                                        | K1,K2,K5            |

K1-Remember; K2- Understanding; K3- Apply; K4-Analyze; K5-Evaluate

# **Mapping of Course Outcomes to Programme Specific Outcomes**

| PSOs<br>COs | PSO 1 | PSO 2 | PSO 3 | PSO 4 | PSO<br>5 | PSO 6 | PSO 7 |
|-------------|-------|-------|-------|-------|----------|-------|-------|
| CO1         | 3     | 2     | 3     | 3     | 3        | 2     | 2     |
| CO2         | 3     | 3     | 3     | 3     | 3        | 3     | 3     |
| CO3         | 3     | 2     | 2     | 3     | 2        | 2     | 3     |
| CO4         | 3     | 3     | 2     | 3     | 3        | 3     | 3     |
| CO5         | 3     | 2     | 2     | 3     | 2        | 3     | 3     |
| Average     | 3     | 2.4   | 2.4   | 3     | 2.6      | 2.6   | 2.8   |

Strongly Correlated-3 Moderately Correlated-2 Weekly Correlated-1 No Correlation-0

Course average = 2.6857

**Detailed Syllabus: OPERATING SYSTEMS** 

Unit-1 Introduction - System structures-operating system services-user operating system interface -system programs-Operating system design and implementation--operating - system structure-Virtual Machines- Process Management- Process scheduling-operations on processes- Interprocess communication -Multithreaded programming-

- overview-multithreading models- Process scheduling-Basic concepts-scheduling criteria-scheduling algorithms-Multiple-Processor scheduling. (20 Hrs)
- Unit- 2 Process Synchronization: Critical-Section Problem-Synchronization Hardware-Semaphores-Classical Problems of Synchronization-Critical Region- Deadlocks: Characterization- Methods for Handling Deadlocks-Deadlock Prevention-Avoidance-Detection-Recovery.(10 Hrs)
- Unit-3 Memory Management: Address Binding- Dynamic Loading and Linking- Logical and Physical Address Space –swapping –Contiguous Allocation- Internal &External Fragmentation. Non-Contiguous Allocation: Paging-Implementation-Hardware- Protection-Sharing—structure of page table- Segmentation. (15 Hrs)
- Unit- 4 Virtual Memory: Demand Paging –Page Replacement-Page Replacement Algorithms-Thrashing. (10 Hrs)
- Unit- 5 File System: File Concepts-Access Methods- Directory Structures-Protection Consistency Semantics –File System Structures–Allocation Methods-Free Space Management. System Security: Security Problems Program Threats –System and Network Threats User Authentication. (20 Hrs)

| Books for Study: | 1. | A.Silberschatz P.B.Galvin, Gange., "Operating System Principles", 7 <sup>th</sup> Edn., John Wiley & Sons., 2002. |
|------------------|----|----------------------------------------------------------------------------------------------------|
|------------------|----|----------------------------------------------------------------------------------------------------|

|                      | 1. | A.SilberschatzP.B.Galvin,Gange.,"Operating System Concepts", 6 <sup>th</sup> Edition., JohnWiley&Sons.,2002.        |
|----------------------|----|----------------------------------------------------------------------------------------------------|
|                      | 2. | H.M.Deitel, An "Introduction to Operating System", Second Edition, Addison Wesley, 1990                             |
| Books for Reference: | 3. | Tanenbaum, Andrew S, " <i>Modern Operating Systems</i> ", Prentice-Hall of India pvt. Ltd., 2 <sup>nd</sup> edition |
|                      | 4. | Godbole, Achyut S, "Operating Systems", Tata McGraw Hill                                                            |
|                      | 5. | Dhamdhere D M,"Operating Systems a Concept Based Approach", TMH, 3 <sup>rd</sup> edition                            |

|                                                                                                    | 1. | https://www.tutorialspoint.com/operating_system/index.htm |  |  |  |
|----------------------------------------------------------------------------------------------------|----|-----------------------------------------------------------|--|--|--|
|                                                                                                    | 2. | https://www.javatpoint.com/os-tutorial                    |  |  |  |
| Web References 3. <a href="https://www.studytonight.com/operating-system/">https://www.studytonight.com/operating-system/</a> |    |                                                           |  |  |  |
|                                                                                                    | 4. | https://www.guru99.com/os-tutorial.html                   |  |  |  |
|                                                                                                    | 5. | https://www.geeksforgeeks.org/operating-systems/          |  |  |  |

- 1. Formal black board teaching with chalk and talk in classroom
- 2. Using Projector and power point presentation in the classroom teaching
- 3. Using Google classroom for online class, submitting assignments and CAT exams
- 4. Giving Multiple Choice Questions in each unit, once the unit teaching is completed.
- 5. Using Moodle and Google as platform for online classes.
- 6. Submitting video recording of classes in YouTube, so that students can view repeatedly and learn the concept with clarity. This ensures the students who are absent for a particular class, don't miss the lessons as they were able to watch the lesson recordings in YouTube anytime.
- 7. Helping the students to identify various website where free programming code (virtual labs) can be executed. So even if they don't have software in their system, they can directly run the respective coding in the identified website and learn.
- 8. Encouraging the students to use open source software in their project development as well us for internship.
- 9. NPTEL courses are identified for each semester and make it compulsory that the students must complete minimum 2 courses (not included in the syllabus) in their entire degree duration.

10. Students are encouraged to do self-learn by registering in Spoken Tutorial, Mumbai, by MHRD and learn courses like latex, python, blender etc.

| Title of the<br>Course/<br>Paper | PAPE | R – VII: Relat | tional Database Management S | ystems  |           |
|----------------------------------|------|----------------|------------------------------|---------|-----------|
|                                  | Year | Semester       | Sub code:                    | Credit: | Hours     |
| Core Theory                      | III  | V              |                              | 4       | :         |
|                                  |      | ,              |                              |         | <b>75</b> |

# $\begin{tabular}{ll} \textbf{COURSE OUTCOMES: on completion of the course the students will be able} \\ \textbf{to ...} \end{tabular}$

| CO<br>Levels | Course Outcome Statements                                                                                                    | Knowledge<br>Levels |  |
|--------------|----------------------------------------------------------------------------------------------------|---------------------|--|
| CO1          | Describe the concepts of database technologies and Model Entity Relationship with E-R diagrams and Be familiar with the relational database theory, and be able to write relational algebra expressions for queries. | K1,K2,K3,K4         |  |
| CO2          | Design database schema considering normalization and relationships within database                                                                                                    | K2,K3,K4            |  |
| CO3          | Be able to write SQL commands to create tables and indexes, insert/update/delete data, and query data ,joins in a relational DBMS.                                                                                   | K1,K2,K3,K4         |  |
| CO4          | Learn to design and implement PL/SQL programs                                                                                                    | K1,K2,K3,K5         |  |
| CO5          | Develop triggers, procedures, user defined functions, packages and design PLSQL programs in Oracle                                                                                                    | K2,K3,K5            |  |

# K1-Remember; K2- Understanding; K3- Apply; K4-Analyze; K5-Evaluate

# **Mapping of Course Outcomes to Programme Specific Outcomes**

| PSOs<br>COs | PSO 1 | PSO 2 | PSO 3 | PSO 4 | PSO<br>5 | PSO 6 | PSO 7 |
|-------------|-------|-------|-------|-------|----------|-------|-------|
| CO1         | 3     | 3     | 3     | 2     | 3        | 3     | 3     |
| CO2         | 3     | 3     | 3     | 3     | 3        | 3     | 3     |
| CO3         | 3     | 3     | 2     | 2     | 3        | 3     | 3     |
| CO4         | 3     | 3     | 3     | 3     | 3        | 3     | 3     |
| CO5         | 3     | 3     | 3     | 3     | 3        | 3     | 3     |
| Average     | 3     | 3     | 2.8   | 2.6   | 3        | 3     | 3     |

### **Course average= 2.914**

### **Detailed Syllabus: Relational Database Management Systems**

- Unit- 1 Database Concepts: A Relational approach: Database Relationships DBMS Relational Data Model Integrity Rules Theoretical Relational Languages.
   Database Design: Data Modeling and Normalization: Data Modeling Dependency Database Design Normal forms Dependency Diagrams De normalization Examples of Normalization. (15 Hrs)
- Unit- 2 Oracle9i: Overview: Personal Databases Client/Server Databases Oracle9i an introduction SQL \*Plus Environment SQL Logging into SQL \*Plus SQL \*Plus Commands Errors & Help Alternate Text Editors SQL \*Plus Worksheet SQL \*Plus. Oracle Tables: DDL: Naming Rules and conventions Data Types Constraints Creating Oracle Table Displaying Table Information Altering an Existing Table Dropping, Renaming, Truncating Table Table Types Spooling Error codes. (15 Hrs)
- Unit-3 Working with Table: Data Management and Retrieval: DML adding a new Row/Record Customized Prompts Updating and Deleting an Existing Rows/Records retrieving Data from Table Arithmetic Operations restricting Data with WHERE clause Sorting Revisiting Substitution Variables DEFINE command CASE structure. Functions and Grouping: Built-in functions Grouping Data. Multiple Tables: Join Set operations. (15 Hrs)
- Unit- 4 PL/SQL: A Programming Language: History Fundamentals Block Structure Comments Data Types Other Data Types Declaration Assignment operation Bind variables Substitution Variables Printing Arithmetic Operators. Control Structures and Embedded SQL: Control Structures Nested Blocks SQ L in PL/SQL Data Manipulation Transaction Control statements. PL/SQL Cursors and Exceptions: Cursors Implicit & Explicit Cursors and Attributes Cursor FOR loops SELECT...FOR UPDATE WHERE CURRENT OF clause Cursor with Parameters Cursor Variables Exceptions Types of Exceptions. (15 Hrs)
- Unit- 5 PL/SQL Composite Data Types: Records Tables Varrays. Named Blocks: Procedures Functions Packages Triggers Data Dictionary Views. (15 Hrs)

| Books for Study:     | 1. | Nilesh Shah, "Database Systems Usin, PHI.                | g Oracle", 2nd edition, |
|----------------------|----|----------------------------------------------------------|-------------------------|
| Books for Reference: | 1. | ArunMajumdar&Pritimoy  Management Systems" –, 2007, TMH. | Bhattacharya,"Database  |

| 2. | Gerald V. Post, "Database Management Systems", 3rd edition, TMH.                                                             |
|----|----------------------------------------------------------------------------------------------------|
| 3. | Dr.Deshpande P S, "SQL & PL/SQL FOR ORACLE 10G", Dreamtech, 2 <sup>nd</sup> edition                                          |
| 4. | Das Gupta, Pranab Kumar & Krishna, Radha P, "Database Management System Oracle SQL and PL/SQL", PHI, 2 <sup>nd</sup> edition |
| 5. | Dr.Ahmed, Rizwan P, " RDBMS & ORACLE", MARGHAM Publication                                                                   |

|            | 1. | https://www.tutorialspoint.com/sql/sql-rdbms-concepts.htm        |
|------------|----|------------------------------------------------------------------|
| Web        | 2  | https://docs.oracle.com/cd/E11882_01/server.112/e40540/intro.htm |
| References | 3  | https://www.javatpoint.com/what-is-rdbms                         |
|            | 4. | https://www.guru99.com/dbms-tutorial.html                        |
|            | 5  | https://www.guru99.com/sql.html                                  |
|            | 6. | https://www.w3schools.com/sql/                                   |

- 1. Formal black board teaching with chalk and talk in classroom
- 2. Using Projector and power point presentation in the classroom teaching
- 3. Using Google classroom for online class, submitting assignments and CAT exams
- 4. Giving Multiple Choice Questions in each unit, once the unit teaching is completed.
- 5. Using Moodle and Google as platform for online classes.
- 6. Submitting video recording of classes in YouTube, so that students can view repeatedly and learn the concept with clarity. This ensures the students who are absent for a particular class, don't miss the lessons as they were able to watch the lesson recordings in YouTube anytime.
- 7. Helping the students to identify various website where free programming code (virtual labs) can be executed. So even if they don't have software in their system, they can directly run the respective coding in the identified website and learn.
- 8. Encouraging the students to use open source software in their project development as well us for internship.
- 9. NPTEL courses are identified for each semester and make it compulsory that the students must complete minimum 2 courses (not included in the syllabus) in their entire degree duration.
- 10. Students are encouraged to do self-learn by registering in Spoken Tutorial, Mumbai, by MHRD and learn courses like latex, python, blender etc.

| Title of the<br>Course/<br>Paper | PRAC | PRACTICAL VII: ASP .NET |           |         |       |  |  |
|----------------------------------|------|-------------------------|-----------|---------|-------|--|--|
|                                  | Year | Semester                | Sub code: | Credit: | Hours |  |  |
| <b>Core Practical</b>            | III  | V                       | 1         | 2       | :     |  |  |
|                                  |      |                         |           |         | 60    |  |  |

# COURSE OUTCOMES : on completion of the course the students will be able to $\dots$

| CO<br>Levels | Course Outcome Statements                                                                    | Knowledge<br>Levels |
|--------------|----------------------------------------------------------------------------------------------|---------------------|
| CO1          | Students will be able to design web applications using XML, HTML, and CSS.                   | K1,K2,K3            |
| CO2          | Students will be able to create user interactive web pages using ASP.Net.                    | K1, K2,K3,K4        |
| CO3          | Students will be able to create simple data binding applications using ADO.Net Connectivity. | K1,K2,K3,K4,K5      |
| CO4          | Students will be able to perform database operations for windows form and web applications.  | K1,K2,K3,K4,K5      |
| CO5          | Students will be able to create a webform with server controls                               | K1,K2,K3            |

## K1-Remember; K2- Understanding; K3- Apply; K4-Analyze; K5-Evaluate

## **Mapping of Course Outcomes to Programme Specific Outcomes**

| PSOs<br>COs | PSO 1 | PSO 2 | PSO 3 | PSO 4 | PSO<br>5 | PSO 6 | PSO 7 |
|-------------|-------|-------|-------|-------|----------|-------|-------|
| CO1         | 2     | 3     | 2     | 3     | 3        | 2     | 2     |
| CO2         | 3     | 3     | 3     | 3     | 3        | 2     | 2     |
| CO3         | 3     | 2     | 3     | 3     | 3        | 3     | 2     |
| CO4         | 3     | 3     | 3     | 3     | 3        | 2     | 2     |
| CO5         | 3     | 2     | 2     | 3     | 3        | 3     | 2     |
| Average     | 2.8   | 2.6   | 2.6   | 3     | 3        | 2.4   | 2     |

Strongly Correlated-3 Moderately Correlated-2 Weekly Correlated-1 No Correlation-0

**Course average = 2.628** 

## Detailed Lab Syllabus: ASP.NET

1. Write a program to display the following feedback form. The different options for the list box must be ASP-XML, DotNET, JavaPro and Unix,C,C++. When the Submit Form button is clicked after entering the data, a message as seen in the last

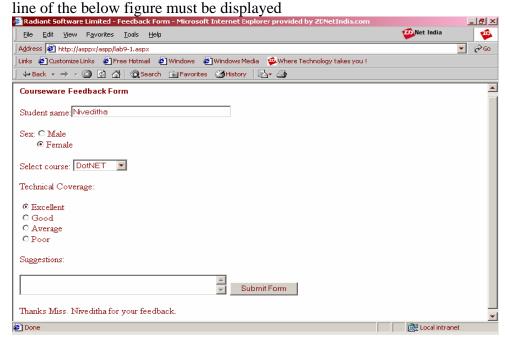

- 7. Write a program that displays a button in green color and it should change into yellow when the mouse moves over it.
- 8. Write a program containing the following controls:
  - A ListBox
  - A Button
  - An Image
  - A Label

The listbox is used to list items available in a store. When the user clicks on an item in the listbox, itsimage is displayed in the image control. When the user clicks the button, the cost of the selected item is displayed in the control.

- 9. Extend the above program to add the following controls:
  - Two labels
  - A TextBox
  - A Button

One of the labels is displayed adjacent to the textbox, displaying the message "Enter the quantity:". When the user enters the quantity in the textbox and clicks the button, the total cost is evaluated and displayed in another label.

10. Write a program to get a user input such as the boiling point of water and test it to the appropriate value using Compare Validator.

- 11. Write a program that gets user input such as the user name, mode of payment, appropriate credit card. After the user enters the appropriate values the Validation button validates the values entered.
- 12. Create a RadioButtonList that displays the names of some flowers in two columns. Bind a label to the RadioButtonList so that when the user selects an option from the list and clicks on a button, the label displays the flower selected by the user.
- 13. Create table Employee in master database with the following columns and datatypes. Dept Numeric

Name Varchar(20)

DojDatetime

Sal Float

DesginVarchar(20)

Write a program to connect to the master database in SQL Server, in the Page\_Load event. When the connection is established, the message "Connection has been established" should be displayed in a labelin the form.

14. Select names from the employee table. Retrieve the result in a DataSet. Bind the DataSet to a

RadioButtonList and display the result in three different forms as follows:

The RepeatDirection property of the RadioButtonList is set to horizontal and its RepeatLayout property is set to Table.ii) TheRepeatDirection property of the RadioButtonList is set to Vertical and its Repeat Layout property is set to Table.iii) The RepeatLayout property of the RadioButtonList is set to flow.

15. Write a program to display the records from the database as shown in the figure:

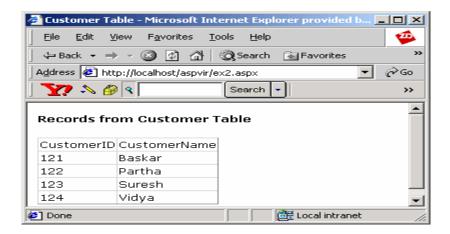

16. Write a program to implement the sorting feature in the customer table as shown in

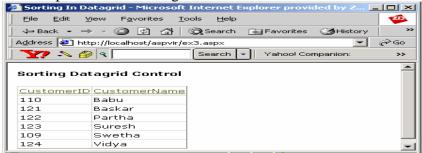

the figure:

|                   | 1. | https://www.guru99.com/asp-net-first-program.html                                                                      |
|-------------------|----|----------------------------------------------------------------------------------------------------|
|                   | 2  | https://www.tutorialspoint.com/asp.net/asp.net_first_example.htm                                                       |
| Web<br>References | 3. | https://www.w3schools.com/asp/default.ASP                                                                              |
|                   | 4. | https://www.tutorialride.com/asp-net-basic-programs/create-a-class-library-with-function-factorial-asp-net-program.htm |
|                   | 5. | http://asp.net-informations.com/                                                                                       |
|                   | 6. | https://www.oreilly.com/library/view/programming-aspnet-second/0596004877/ch01s03.html                                 |

- 1. Formal black board teaching with chalk and talk in classroom
- 2. Using Projector and power point presentation in the classroom teaching
- 3. Using Moodle and Google as platform for online classes.
- 4. Submitting video recording of classes in YouTube, so that students can view repeatedly and learn the concept with clarity. This ensures the students who are absent for a particular class, don't miss the lessons as they were able to watch the lesson recordings in YouTube anytime.
- 5. Helping the students to identify various website where free programming code (virtual labs) can be executed. So even if they don't have software in their system, they can directly run the respective coding in the identified website and learn.

| Title of the<br>Course/<br>Paper | PRAC | PRACTICAL VIII: SQL & PL/SQL |           |         |          |  |
|----------------------------------|------|------------------------------|-----------|---------|----------|--|
|                                  | Year | Semester                     | Sub code: | Credit: | Hours    |  |
| Core Practical                   | III  | V                            | 1         | 2       | <b>:</b> |  |
|                                  |      |                              |           |         | 60       |  |

| CO<br>Levels | Course Outcome Statements                   | Knowledge<br>Levels |
|--------------|---------------------------------------------|---------------------|
| CO1          | Applying create/ insert/update/delete data, | K1,K2,K3,K4         |
|              | and, joins in database.                     |                     |
| CO2          | Developing the procedural constructs with   | K2,K3,K4,K5         |
|              | PL/SQL Statements.                          |                     |
| CO3          | Develop triggers, procedures, user defined  | K2,K3,K4,K5         |
|              | functions, packages in Oracle               |                     |

K1-Remember; K2- Understanding; K3- Apply; K4-Analyze; K5-

#### **Evaluate**

## **Mapping of Course Outcomes to Programme Specific Outcomes**

| PSOs<br>COs | PSO 1 | PSO 2 | PSO 3 | PSO 4    | PSO<br>5 | PSO 6 | PSO 7 |
|-------------|-------|-------|-------|----------|----------|-------|-------|
| CO1         | 3     | 3     | 3     | 2        | 3        | 3     | 3     |
| CO2         | 3     | 3     | 3     | 3        | 3        | 3     | 3     |
| CO3         | 3     | 3     | 3     | 3        | 3        | 3     | 3     |
| Average     | 3     | 3     | 3     | 2.666667 | 3        | 3     | 3     |

Strongly Correlated-3 Moderately Correlated-2 Weekly Correlated-1 No Correlation-0

**Course average= 2.95** 

## Detailed Lab Syllabus : SQL & PL/SQL

**SQL** 

- 1. Write queries to create the following tables
  - i) EMPLOYEE( employee-name, street, city)
  - ii) WORKS (employee-name, company-name, salary)
  - iii) COMPANY(company-name,city)
  - iv) MANAGERS (employee-name, manager-name) Use insert command to add data according to the need of queries.
- 2. Find the names of all employees who work for a particular company from the following tables.
  - i) EMPLOYEE( employee-name, street, city)
  - ii) COMPANY(company-name,city)
- 3. Find the names and city of residence of all employee who work for a particular company from the following tables.
  - i) EMPLOYEE( employee-name, street, city)
  - ii) COMPANY(company-name,city)

- 4. Find the names, street address and city of residence of all employees who work for a particular company and earn more than Rs. 2,00,000 per annum. (Nested subquery) from the following tables.
  - i) EMPLOYEE( employee-name, street, city)
  - ii) WORKS (employee-name, company-name, salary)
  - iii) COMPANY(company-name,city)
- 5. Find the names of employees who are living in a particular city for a particular company (use group by)
  - i) EMPLOYEE( employee-name, street, city)
  - ii) WORKS (employee-name, company-name, salary)
  - iii) COMPANY(company-name,city)
- 6. Find the names of the employees whose salary is greater than the average salary of the particular company (subquery)
  - i) EMPLOYEE( employee-name, street, city)
  - ii) WORKS (employee-name, company-name, salary)
- 7. Find the total and average salary of each company employees
  - i) EMPLOYEE( employee-name, street, city)
  - ii) WORKS (employee-name, company-name, salary)
- 8. Find the names of all the employees whose pay is greater than the average pay of their respective company
  - i) EMPLOYEE( employee-name, street, city)
  - ii) WORKS (employee-name, company-name, salary)
- 9. Find the names of the employee and the city they work under a particular manager.
  - i) EMPLOYEE( employee-name, street, city)
  - ii) WORKS (employee-name, company-name, salary)
  - iii) MANAGERS (employee-name, manager-name)
- 10. Update the name of an employee who has changed his company. Make proper changes in the following tables.
  - i) EMPLOYEE( employee-name, street, city)
  - ii) WORKS (employee-name, company-name, salary)
  - iii) COMPANY(company-name,city)
  - iv) MANAGERS (employee-name, manager-name)

- 1. Write a PL/SQL program to insert ten values in a table, check each value is odd or even and insert the output into the table
- 2. Use a cursor to select the five highest paid employees from the emp table.
- 3. Create a master and a transaction table. Write a Pl/SQL code to update the master using transaction table.
- 4. Create a package, which consists of two procedures named hire\_employee which will insert new employee details into emp table and another procedure named fire\_employeewhich will delete an employee details from the database.
- 5. Write a PL/SQL block that will select all rows from a employee table. The block displays empno, empname, doj, dept, and experience column. Experience column should be calculated using current date and doj column.
- 6. Write a PL/SQL block to select only those rows where the ordered is 2000 from the item table and update the price to be three times the quantity and set the actual price column of the table to the value in price.

#### **PROCEDURES**

- 1. Create a procedure to calculate simple interest. Principal, rate of interest and no. of years are given as input.
- 2. Create a procedure to satisfy the following conditions accepting the route id as user input. Create suitable table(s).
  - a. If the distance is less than 500 then update the fare to be 190.98
  - b. If the distance is between 501-1000 then update fare to be 876.98
  - c. If the distance is greater than 1000 then update fare to be 1200.98

#### **FUNCTIONS**

- 1. Create a function that returns the empno of employees working in admin dept.
- 2. Create a function that finds out the result of a given student rollno

#### **TRIGGERS**

- 1. Write a database trigger before insert/update/delete for each row ant allowing any of the transactions on Mondays, Wednesdays and Fridays. Create suitable table(s)
- 2. The price of a product changes constantly. It is important to maintain the history of the prices of the products. Create a trigger to update the "Product\_price\_history" table when the price of the product is updated in the "Product" table. Create the "Product" table and "Product\_price\_history" table with the following fields respectively
  - a. Product\_price\_history (product\_id number(5), product\_name varchar2(32), supplier\_name varchar2(32), unit\_price number(7,2))
  - b. Product (product\_id number(5), product\_name varchar2(32), supplier\_name varchar2(32), unit\_price number(7,2))
- 3. Create the Price\_history\_trigger and execute it.

- 4. Update the price of a product. Once the update query is executed, thetrigger fires and should updates the 'Product\_price\_history' table.
- 5. Generate a report for railway seat reservations. Check the validity of each field and generate reports for reservation and cancellation details.

|                   | 1. | https://www.tutorialspoint.com/sql/sql-rdbms-concepts.htm |
|-------------------|----|-----------------------------------------------------------|
|                   | 2  | https://www.codecademy.com/articles/what-is-rdbms-sql     |
| Web<br>References | 3. | https://www.javatpoint.com/what-is-rdbms                  |
|                   | 4. | https://beginnersbook.com/2015/04/rdbms-concepts/         |
|                   | 5. | https://dbmslabnmit.wordpress.com/                        |
|                   | 6. | https://helpmevishal.wordpress.com/rdbms-lab/             |

- 1. Formal black board teaching with chalk and talk in classroom
- 2. Using Projector and power point presentation in the classroom teaching
- 3. Using Moodle and Google as platform for online classes.
- 4. Submitting video recording of classes in YouTube, so that students can view repeatedly and learn the concept with clarity. This ensures the students who are absent for a particular class, don't miss the lessons as they were able to watch the lesson recordings in YouTube anytime.
- 5. Helping the students to identify various website where free programming code (virtual labs) can be executed. So even if they don't have software in their system, they can directly run the respective coding in the identified website and learn.

| Title of the<br>Course/<br>Paper | PAPE | PAPER VIII: PYTHON FOR SCIENTIFIC COMPUTING |           |         |       |  |
|----------------------------------|------|---------------------------------------------|-----------|---------|-------|--|
|                                  | Year | Semester                                    | Sub code: | Credit: | Hours |  |
| Core Theory                      | III  | VI                                          | 1         | 4       | :     |  |
|                                  |      | •                                           |           |         | 75    |  |

## COURSE OUTCOMES : on completion of the course the students will be able to ..

| CO<br>Levels | Course Outcome Statements        | Knowledge<br>Levels |
|--------------|----------------------------------|---------------------|
| CO1          | To write simple python programs. | K1,K2,K3            |

| CO2 | To write efficient functions in Python and able to handle core data structures like Lists, Dictionaries, Tuples in Python.                                                 | K1,K2,K3,K4    |
|-----|----------------------------------------------------------------------------------------------------|----------------|
| CO3 | To Interpret and Evaluate the concepts of Object-Oriented Programming using Python. Will be able to write programs interacting with MySQL data base and build applications | K1,K2,K3,K4,K5 |
| CO4 | To understand and use python exclusive packages like Numpy/ Scipy and Matplotlib.                                                                                          | K2,K3,K4,K5    |
| CO5 | Know to use Python package pandas and create data frames, grouping, and aggregate any data and visualize them.                                                             | K2,K3,K4,K5    |

K1-Remember; K2- Understanding; K3- Apply; K4-Analyze; K5-Evaluate

## **Mapping of Course Outcomes to Programme Specific Outcomes**

| PSOs<br>COs | PSO 1 | PSO 2 | PSO 3 | PSO 4 | PSO<br>5 | PSO 6 | PSO 7 |
|-------------|-------|-------|-------|-------|----------|-------|-------|
| CO1         | 3     | 3     | 3     | 3     | 3        | 3     | 3     |
| CO2         | 3     | 3     | 3     | 3     | 3        | 3     | 3     |
| CO3         | 3     | 3     | 3     | 3     | 3        | 3     | 3     |
| CO4         | 3     | 3     | 3     | 3     | 3        | 3     | 3     |
| CO5         | 3     | 3     | 3     | 3     | 3        | 3     | 3     |
| Average     | 3     | 3     | 3     | 3     | 3        | 3     | 3     |

Strongly Correlated-3 Moderately Correlated-2 Weekly Correlated-1 No Correlation-  $\mathbf 0$ 

Course average=3

## **Detailed Syllabus: PYTHON FOR SCIENTIFIC COMPUTING**

Unit- 1 Introduction to Python - Installing in various Operating Systems - Executing Python Programs -Basic Programming concepts - Variables, expressions and statements - Input/Output -Operators. (15 Hrs)

- Unit- 2 Conditions Functions Arguments Return values Iteration Loops Strings Data Structures: Lists Dictionaries Tuples Sequences Exception Handling. (15 Hrs)
- Unit- 3 File Handling Modules Regular Expressions Text handling Object Oriented Programming Classes Objects Inheritance Overloading Polymorphism Interacting with Databases Introduction to MySQL interacting with MySQL Building a address book with add/edit/delete/search features (15 Hrs)
- Unit- 4 Scientific Programming using NumPy/SciPy and Matplotlib Array operations, 2D Numpy arrays, Numpy basic Statistics, ScipyLinalg, scipy Optimize. Matplotlib Introduction, Simple plots, Figures and Subplots. (15 Hrs)
- Unit-5 Working with pandas Selections, Indexing and Filtering methods, Series operations, Data frames, reading files, grouping, Aggregate Functions and Visualization. (15 Hrs)

| Books for Study:     | 1. | Allen B. Downey O'Reilly, "Think Python: How to Think Like a Computer Scientist", SPD                  |
|----------------------|----|----------------------------------------------------------------------------------------------------|
| Books for Reference: | 1. | JeffMcNeil, "Python2.6 Text Processing: Beginners Guide", Packet Pub Publications                      |
|                      | 2. | Mark Pilgrim ,"Dive Into Python", APress                                                               |
|                      | 3  | Chun, Wesley. J, "Core Python Applications Programming", PEARSON PUBLICATIONS, 3 <sup>rd</sup> edition |
|                      | 4  | Barry, Paul, "Head First Python", SPD, 2 <sup>nd</sup> edition                                         |
|                      | 5  | Mcgrath, Mike, "Python in easy steps", Tata Mcgraw Hill, 1st edition                                   |

|            | 1. | https://www.tutorialspoint.com/python/index.htm |
|------------|----|-------------------------------------------------|
| Web        | 2  | https://docs.python.org/3/tutorial/             |
| References | 3. | https://www.programiz.com/python-programming    |
|            | 4. | https://www.javatpoint.com/python-tutorial      |
|            | 5. | https://www.w3schools.com/python/               |

- 1. Formal black board teaching with chalk and talk in classroom
- 2. Using Projector and power point presentation in the classroom teaching
- 3. Using Google classroom for online class, submitting assignments and CAT exams
- 4. Giving Multiple Choice Questions in each unit, once the unit teaching is completed.
- 5. Using Moodle and Google as platform for online classes.
- 6. Submitting video recording of classes in YouTube, so that students can view repeatedly and learn the concept with clarity. This ensures the students who are absent for a particular class, don't miss the lessons as they were able to watch the lesson recordings in YouTube anytime.
- 7. Helping the students to identify various website where free programming code (virtual labs) can be executed. So even if they don't have software in their system, they can directly run the respective coding in the identified website and learn.
- 8. Encouraging the students to use open source software in their project development as well us for internship.
- 9. NPTEL courses are identified for each semester and make it compulsory that the students must complete minimum 2 courses (not included in the syllabus) in their entire degree duration.
- 10. Students are encouraged to do self-learn by registering in Spoken Tutorial, Mumbai, by MHRD and learn courses like latex, python, blender etc.

| Title of the<br>Course/<br>Paper | PAPE | R IX: PROGI | RAMMING IN JAVA |                |         |
|----------------------------------|------|-------------|-----------------|----------------|---------|
|                                  | Year | Semester    | Sub code:       | <b>Credit:</b> | Hours   |
| Core Theory                      | III  | VI          |                 | 4              | :<br>75 |

## COURSE OUTCOMES : on completion of the course the students will be able to ..

| CO<br>Levels | Course Outcome Statements                                                                                                    | Knowledge<br>Levels |
|--------------|----------------------------------------------------------------------------------------------------|---------------------|
| CO1          | To understand basic data types, simple I/O, conditional and control structures, string handling methods                                                 | K1,K2,K3            |
| CO2          | Gain Knowledge about the fundamentals of object-oriented programming in Java, including defining classes, objects, invoking methods etc and inheritance | K2,K3,K4            |
| CO3          | Understand the principles of abstract class, packages, and interfaces.                                                                                  | K1,K2,K3,K4         |
| CO4          | To understand the importance of multi-threading and exception handling mechanisms.                                                                      | K1,K2,K3,K5         |

| CO5 | Demonstrate  | the   | working     | features | of | file |          |
|-----|--------------|-------|-------------|----------|----|------|----------|
|     | handling and | graph | ics progran | nming    |    |      | K2,K3,K5 |

K1-Remember; K2- Understanding; K3- Apply; K4-Analyze; K5-Evaluate

### **Mapping of Course Outcomes to Programme Specific Outcomes**

| PSOs<br>COs | PSO 1 | PSO 2 | PSO 3 | PSO 4 | PSO<br>5 | PSO 6 | PSO 7 |
|-------------|-------|-------|-------|-------|----------|-------|-------|
| CO1         | 3     | 2     | 2     | 2     | 2        | 2     | 2     |
| CO2         | 3     | 2     | 3     | 3     | 3        | 3     | 2     |
| CO3         | 3     | 3     | 2     | 3     | 3        | 3     | 3     |
| CO4         | 3     | 3     | 3     | 3     | 3        | 3     | 3     |
| CO5         | 3     | 3     | 3     | 3     | 3        | 3     | 3     |
| Average     | 3     | 2.6   | 2.6   | 2.8   | 2.8      | 2.8   | 2.6   |

Strongly Correlated-3 Moderately Correlated-2 Weekly Correlated-1 No Correlation-0

**Course average= 2.7428** 

### **Detailed Syllabus: PROGRAMMING IN JAVA**

- Unit- 1 Introduction to Java Features of Java- Object Oriented Concepts- Lexical Issues- data Types- Variables-Arrays-Operators-control Statements. (10 Hrs)
- Unit- 2 Classes—Objects Constructors Overloading method-Access Control- Static and final methods-Inner Classes –String Class-Inheritance- Overriding methods- using super Abstract class. (15 Hrs)
- Unit- 3 Packages Access Protection Importing Packages Interfaces Exception Handling Throw and Throws –Thread –Synchronization -Messaging- Runnable Interface-Inter thread Communication-Deadlock- Suspending, Resuming and stopping threads-Multithreading. (20 Hrs)
- Unit- 4 I/OStreams File Streams Applets String Objects String Buffer Char Array Java Utilities Code Documentation. (15 Hrs)
- Unit- 5 Working with windows using AWT Classes-AWT Controls –Labels –Button CheckBox –RadioButton- Choice-List- Scrollbars- Layout Managers –Flow Layout-

Border Layout-Grid Layout - Grid bag Layout - panels - Frames - Menus-Dialogs - Mouse Events and their Listeners. (15 Hrs)

|                  | 1. | Cay S.Horstmann, Gary Cornell, "Java2 Volume I -Fundamentals", 5 <sup>th</sup> Edition,PHI,2000. |
|------------------|----|--------------------------------------------------------------------------------------------------|
| Books for Study: | 2. | P.Naughtonand H.Schildt, "Java2 (The Complete Reference)", Third Edition TMH 1999.               |
|                  | 3. | K.Arnoldand J.Gosling, "The Java Programming Language", Second Edition Addison Wesley,1996.      |
|                  | 1. | E.Baluguruswamy , "Programming With Java, A Primer", TMH                                         |
| Books for        | 2. | C.Muthu , "Programming in Java" , Vijay Nicole publication                                       |
| Reference:       | 3. | Sachin Malhotra & Saurabh Choudhary, " <i>Programming in JAVA</i> ", 2nd Ed, Oxford Press        |
|                  | 4. | Robert Sedgewick& Kevin Wayne, "Introduction to Programming in Java", Addison Wesley 2017        |

| Web<br>References | 1. | https://beginnersbook.com/java-tutorial-for-beginners-with-examples/ |
|-------------------|----|----------------------------------------------------------------------|
|                   | 2. | https://www.javatpoint.com/java-tutorial                             |
|                   | 3. | https://www.tutorialspoint.com/java/index.htm                        |
|                   | 4. | https://www.guru99.com/java-tutorial.html                            |
|                   | 5. | https://www.w3schools.com/java/default.asp                           |

- 1. Formal black board teaching with chalk and talk in classroom
- 2. Using Projector and power point presentation in the classroom teaching
- 3. Using Google classroom for online class, submitting assignments and CAT exams
- 4. Giving Multiple Choice Questions in each unit, once the unit teaching is completed.
- 5. Using Moodle and Google as platform for online classes.
- 6. Submitting video recording of classes in YouTube, so that students can view repeatedly and learn the concept with clarity. This ensures the students who are absent for a particular class, don't miss the lessons as they were able to watch the lesson recordings in YouTube anytime.
- 7. Helping the students to identify various website where free programming code (virtual labs) can be executed. So even if they don't have software in their system, they can directly run the respective coding in the identified website and learn.

- 8. Encouraging the students to use open source software in their project development as well us for internship.
- 9. NPTEL courses are identified for each semester and make it compulsory that the students must complete minimum 2 courses (not included in the syllabus) in their entire degree duration.
- 10. Students are encouraged to do self-learn by registering in Spoken Tutorial, Mumbai, by MHRD and learn courses like latex, python, blender etc.

| Title of the<br>Course/<br>Paper | PRAC | CTICAL IX: 1 | PYTHON FOR SCIENTIFIC C | COMPUTI | NG    |
|----------------------------------|------|--------------|-------------------------|---------|-------|
|                                  | Year | Semester     | Sub code:               | Credit: | Hours |
| <b>Core Practical</b>            | III  | VI           |                         | 2       | :     |
|                                  |      |              |                         |         | 60    |

## COURSE OUTCOMES : on completion of the course the students will be able to ..

| CO<br>Levels | Course Outcome Statements                                                                                                    | Knowledge<br>Levels |
|--------------|----------------------------------------------------------------------------------------------------|---------------------|
| CO1          | Write simple to complex object oriented programs in python.                                                                                    | K1,K2,K3,K4,K5      |
| CO2          | Write programs in python exclusive features like list, tuple, dictionaries etc.                                                                | K1,K2,K3,K4,K5      |
| CO3          | Write programs for extracting and manipulating data from MySQL database. Know to use python efficient packages and do visualization with data. | K2,K3,K4,K5         |

## K1-Remember; K2- Understanding; K3- Apply; K4-Analyze; K5-Evaluate

## **Mapping of Course Outcomes to Programme Specific Outcomes**

| PSOs<br>COs | PSO 1 | PSO 2 | PSO 3 | PSO 4 | PSO<br>5 | PSO 6 | PSO 7 |
|-------------|-------|-------|-------|-------|----------|-------|-------|
| CO1         | 3     | 3     | 3     | 3     | 3        | 3     | 3     |
| CO2         | 3     | 3     | 3     | 3     | 3        | 3     | 3     |

| CO3     | 3 | 3 | 3 | 3 | 3 | 3 | 3 |
|---------|---|---|---|---|---|---|---|
| Average | 3 | 3 | 3 | 3 | 3 | 3 | 3 |

Strongly Correlated-3 Moderately Correlated-2 Weekly Correlated-1 No Correlation-0

Course average=3

## Detailed Lab Syllabus : PYTHON FOR SCIENTIFIC COMPUTING Exercises

- 1. Write a program that takes the radius of a sphere (a floating point number) as input and outputs the sphere's diameter, circumference, surface area and volume
- 2. Write a program to calculate the BMI of a person given the following specifications. The class BMI is defined as follows

| BMI                              |
|----------------------------------|
| -name : str                      |
| -age : int                       |
| -weight : float                  |
| -height : float                  |
| getName()                        |
| getAge()                         |
| getWeight()                      |
| getHeight()                      |
| BMI(name: str, age: int, weight: |
| float, height: float)            |
| getBMI():float                   |
| getStatus(): str                 |

- 3. Design a class named Quadratic Equation for a quadratic equation  $ax^2 + bx + c = 0$ . The class contains:
  - The private data fields a,b and c the three co-efficients
  - A constructor with arguments
  - Three get methods
  - A method named getDiscriminant() that returns the discriminant
  - The methods named getRoot1() and getRoot2() returning the two roots of the equation. Note:- These methods are valid only if discriminant is nonnegative
- 4. Write a program to implement the above class and test it with different inputs.
- 5. Write a function to check whether a string is a valid password where the following are the rules of valid password.
  - a. A password must have at least eight characters
  - b. A password must consist of only letters and digits
  - c. A password must contain at least two digits
- 6. Design a class **Polygon** with the following:-
  - Number of sides
  - Magnitude of the sides as a list
  - inputSides()
  - dispSides()

Define another class **Triangle** which will inherit **Polygon** and has one extra function indArea()

calculate the area of a triangle.(Any extra methods can be defined if required)

- 7. Write a program to illustrate ZeroDivisionError, KeyError, ValueError using exception handling
- 8. Write a program to do List and dictionary Operations in Python
- 9. Write a program using string handling and regular expressions in python
- 10. Create new module for mathematical operations and use in your program
- 11. Write a program to Connect with MySQL and create address book
- 12. Write a program to read and write files, create and delete directories
- 13. Write a program for plotting two graphs using matplotlib and subplot
- 14. Write a program for plotting bar chart graph using matplotlib
- 15. Write a program for plotting pie chart graph using matplotlib

|                   | 1. | https://realpython.com/                       |
|-------------------|----|-----------------------------------------------|
|                   | 2. | https://www.learnpython.org/                  |
| Web<br>References | 3. | https://www.guru99.com/python-tutorials.html  |
|                   | 4  | https://www.tutorialsteacher.com/python       |
|                   | 5  | https://www.codecademy.com/learn/learn-python |

- 1. Formal black board teaching with chalk and talk in classroom
- 2. Using Projector and power point presentation in the classroom teaching
- 3. Using Moodle and Google as platform for online classes.
- 4. Submitting video recording of classes in YouTube, so that students can view repeatedly and learn the concept with clarity. This ensures the students who are absent for a particular class, don't miss the lessons as they were able to watch the lesson recordings in YouTube anytime.
- 5. Helping the students to identify various website where free programming code (virtual labs) can be executed. So even if they don't have software in their system, they can directly run the respective coding in the identified website and learn.

| Title of the<br>Course/<br>Paper | PRAC | PRACTICAL X: PROGRAMMING IN JAVA |           |         |       |  |  |  |
|----------------------------------|------|----------------------------------|-----------|---------|-------|--|--|--|
|                                  | Year | Semester                         | Sub code: | Credit: | Hours |  |  |  |
| Core Practical                   | III  | VI                               |           | 2       | :     |  |  |  |
|                                  |      |                                  |           |         | 60    |  |  |  |

## COURSE OUTCOMES : on completion of the course the students will be able to ..

| CO<br>Levels | Course Outcome Statements                                                                                                    | Knowledge<br>Levels |
|--------------|----------------------------------------------------------------------------------------------------|---------------------|
| CO1          | To understand how to design, implement, test, debug, and document programs that use basic data types and computation, simple I/O, conditional and control structures, string handling and functions    | K1,K2,K3,K4         |
| CO2          | To understand and implement Classes & objects along with constructors, Arrays and Vectors.                                                                                                    | K2,K3,K4,K5         |
| CO3          | Apply the principles of inheritance, interface and packages and demonstrate though problem analysis assignments how they relate to the design of methods, abstract classes and interfaces and packages | K2,K3,K4,K5         |
| CO4          | To implement Multi-threading & different exception handling mechanisms                                                                                                    | K2,K3,K4,K5         |
| CO5          | To learn experience of designing, implementing graphical user interfaces in Java using applet                                                                                                    | K2,K3,K4,K5         |

K1-Remember; K2- Understanding; K3- Apply; K4-Analyze; K5-Evaluate

## **Mapping of Course Outcomes to Programme Specific Outcomes**

| PSOs<br>COs | PSO 1 | PSO 2 | PSO 3 | PSO 4 | PSO<br>5 | PSO 6 | PSO 7 |
|-------------|-------|-------|-------|-------|----------|-------|-------|
| CO1         | 3     | 3     | 3     | 2     | 2        | 2     | 2     |
| CO2         | 3     | 3     | 3     | 2     | 2        | 2     | 2     |
| CO3         | 3     | 3     | 3     | 3     | 2        | 3     | 3     |
| CO4         | 3     | 3     | 3     | 3     | 3        | 3     | 3     |
| CO5         | 3     | 3     | 3     | 3     | 3        | 3     | 3     |
| Average     | 3     | 3     | 3     | 2.6   | 2.4      | 2.6   | 2.6   |

Strongly Correlated-3 Moderately Correlated-2 Weekly Correlated-1 No Correlation-0

**Course average= 2.74** 

Detailed Lab Syllabus: JAVA PROGRAMMING

## **Applications**

- 1. Area and perimeter of the circle
- 2. Substring removal
- 3. Program for overloading functions in java
- 4. Hierarchical inheritance in java
- 5. Program for overriding
- 6. Program for abstract class

- 7. Program for interface.
- 8. Program for pre-defined exception handling
- 9. Program for user-defined exception handling
- 10. Thread and exceptional handling
- 11. Thread synchronization
- 12. Program for Inter Thread Communication
- 13. Program for java utility (calendar class)
- 14. Program for string manipulation.
- 15. File streams

## **Applets**

- 16. Program for applet with mouse listener
- 17. Frames and controls
- 18. Menus and dialog box
- 19. Panel and layout
- 20. Incorporating graphics

|                   | 1. | https://www.geeksforgeeks.org/java/?ref=shm   |
|-------------------|----|-----------------------------------------------|
| Web<br>References | 2. | https://www.javatpoint.com/java-tutorial      |
| References        | 3. | https://www.learnjavaonline.org/              |
|                   | 4. | https://www.tutorialspoint.com/java/index.htm |
|                   | 5  | https://www.guru99.com/java-tutorial.html     |

- 1. Formal black board teaching with chalk and talk in classroom
- 2. Using Projector and power point presentation in the classroom teaching
- 3. Using Moodle and Google as platform for online classes.
- 4. Submitting video recording of classes in YouTube, so that students can view repeatedly and learn the concept with clarity. This ensures the students who are absent for a particular class, don't miss the lessons as they were able to watch the lesson recordings in YouTube anytime.
- 5. Helping the students to identify various website where free programming code (virtual labs) can be executed. So even if they don't have software in their system, they can directly run the respective coding in the identified website and learn.

| Title of the<br>Course/<br>Paper | MINI | MINI PROJECT |           |         |       |  |  |  |
|----------------------------------|------|--------------|-----------|---------|-------|--|--|--|
|                                  | Year | Semester     | Sub code: | Credit: | Hours |  |  |  |
| Elective - III                   | III  | VI           | 1         | 5       | :     |  |  |  |
|                                  |      | ·            |           |         | 75    |  |  |  |

## COURSE OUTCOMES : on completion of the course the students will be able to ..

| CO<br>Levels | Course Outcome Statements                                                         | Knowledge<br>Levels |
|--------------|-----------------------------------------------------------------------------------|---------------------|
| CO1          | To identify the specific problems for their project and start analysis part of it | K2,K3,K4,K5         |
| CO2          | Identify the respective software and implement the analysis part in it            | K3,K4,K5            |
| CO3          | Deliver the final project output to the staff in the department.                  | K3,K4,K5            |

K1-Remember; K2- Understanding; K3- Apply; K4-Analyze; K5-Evaluate

## **Mapping of Course Outcomes to Programme Specific Outcomes**

| PSOs    | PSO 1 | PSO 2 | PSO 3 | PSO 4 | PSO | PSO 6 | PSO 7 |
|---------|-------|-------|-------|-------|-----|-------|-------|
| COs     |       |       |       |       | 5   |       |       |
|         |       |       |       |       |     |       |       |
| CO1     | 3     | 3     | 3     | 3     | 3   | 3     | 3     |
| CO2     | 3     | 3     | 3     | 3     | 3   | 3     | 3     |
| CO3     | 3     | 3     | 3     | 3     | 3   | 3     | 3     |
| Average | 3     | 3     | 3     | 3     | 3   | 3     | 3     |

Strongly Correlated-3 Moderately Correlated-2 Weekly Correlated-1 No Correlation-0

Course Average= 3

| $\sim$   | T .             |
|----------|-----------------|
| ( ¢r∩iin | <b>Projects</b> |
| vii vub  | 110100          |

**Project Evaluation:** 

Power point presentation of the project and individual viva

## **Detailed Elective Syllabus**

| Title of the<br>Course/<br>Paper | COM  | COMPUTER GRAPHICS |           |         |           |
|----------------------------------|------|-------------------|-----------|---------|-----------|
|                                  | Year | Semester          | Sub code: | Credit: | Hours     |
| Elective - I                     | III  | V                 |           | 5       | :         |
|                                  |      |                   |           |         | <b>75</b> |

# COURSE OUTCOMES : on completion of the course the students will be able to $\dots$

| CO<br>Levels | Course Outcome Statements                                                                                                    | Knowledge<br>Levels |  |  |  |  |
|--------------|----------------------------------------------------------------------------------------------------|---------------------|--|--|--|--|
| CO1          | Understand the basics of computer graphics, different graphics systems and applications of computer graphics.  K1,K2,K3          |                     |  |  |  |  |
| CO2          | Discuss various graphics drawing algorithms, K2,K4,K5 filling of basic objects                                                   |                     |  |  |  |  |
| CO3          | Provide an understanding of mapping from a world coordinates to device coordinates, clipping, and application in composite form. | K2,K3,K4K5          |  |  |  |  |
| CO4          | To understand the concept of geometrical transformations and 3D viewing.                                                         | K2,K3,K4,K5         |  |  |  |  |
| CO5          | Explore projections and visible surface detection techniques for display                                                         | K2,K3,K4,K5         |  |  |  |  |

K1-Remember; K2- Understanding; K3- Apply; K4-Analyze; K5-Evaluate

## **Mapping of Course Outcomes to Programme Specific Outcomes**

| PSOs<br>COs | PSO 1 | PSO 2 | PSO 3 | PSO 4 | PSO<br>5 | PSO 6 | PSO 7 |
|-------------|-------|-------|-------|-------|----------|-------|-------|
| CO1         | 3     | 2     | 2     | 2     | 2        | 2     | 1     |
| CO2         | 3     | 3     | 3     | 2     | 2        | 2     | 2     |
| CO3         | 3     | 3     | 3     | 3     | 3        | 2     | 2     |

| CO4     | 3 | 3   | 3   | 3   | 3   | 3   | 3   |
|---------|---|-----|-----|-----|-----|-----|-----|
| CO5     | 3 | 3   | 3   | 3   | 3   | 3   | 3   |
| Average | 3 | 2.8 | 2.8 | 2.6 | 2.6 | 2.4 | 2.2 |

Strongly Correlated-3 Moderately Correlated-2 Weekly Correlated-1 No Correlation-0

Course average = 2.628

## **Detailed Syllabus : COMPUTER GRAPHICS**

- Unit- 1 Introduction to computer graphics: Brief Survey of Computer Graphics Graphics Systems: Video Display Devices Types Raster-Scan Systems and Random-Scan Systems Input Devices Hard-Copy Devices Graphics Software.
- Unit-2 Output primitives and their attributes Line-Drawing (DDA and Bresenham's)
  Algorithms Circle-Generating (Midpoint) Algorithm Ellipse-Generating
  (Midpoint) Algorithms- Area-Filling (Boundary-Fill and Flood-Fill) Algorithms Line Attributes Color and Grayscale Levels Character Attributes.
- Unit-3 Two-dimensional transformations and viewing: Basic Transformations Matrix Representations and Homogeneous Coordinates Composite Transformations Other Transformations Window-to- Viewport Coordinate Transformation.
- Unit- 4 Three-dimensional concepts: Three-Dimensional Display Methods: Parallel and Perspective Projections Depth Cueing Visible Line and Surface Identification Three-Dimensional Transformations: Translation Rotation Scaling Other Transformations.
- Unit- 5 Three-dimensional viewing: Viewing Pipeline and Coordinates Transformation from World to Viewing Coordinates – Projections – Parallel Projection- Perspective Projection.

| <b>Books for</b> |    | D. Hearn and M.P. Baker,2005, "Computer Graphics", 2ndEdition, |
|------------------|----|----------------------------------------------------------------|
| Study:           | 1. | Pearson Education, Prentice Hall, 19th Reprint.                |

|                         | 1. | S. Harrington,1987, "Computer Graphics", 2nd Edition, Tata<br>McGraw-Hill Book Co.                                                   |
|-------------------------|----|----------------------------------------------------------------------------------------------------|
| Books for<br>Reference: | 2. | W.M. Newman and R.F. Sproull ,1997, "Principles of Interactive Computer Graphics", 2nd Edition, Tata McGraw-Hill Publishing Co. Ltd. |
| 3.                      |    | D.P. Mukherjee, 1999, "Fundamentals of Computer Graphics and Multimedia", 1st Edition, Prentice-Hall of India Pvt. Ltd.              |

|            | 1. | https://www.javatpoint.com/computer-graphics-tutorial          |
|------------|----|----------------------------------------------------------------|
| Web        | 2. | https://www.tutorialspoint.com/computer_graphics/index.htm     |
| References | 3. | https://www.geeksforgeeks.org/computer-graphics-2/             |
|            | 4. | https://www.tutorialandexample.com/computer-graphics-tutorial/ |
|            | 5  | https://tutorialspoint.dev/computer-science/computer-graphics  |

- 1. Formal black board teaching with chalk and talk in classroom
- 2. Using Projector and power point presentation in the classroom teaching
- 3. Using Google classroom for online class, submitting assignments and CAT exams
- 4. Giving Multiple Choice Questions in each unit, once the unit teaching is completed.
- 5. Using Moodle and Google as platform for online classes.
- 6. Submitting video recording of classes in YouTube, so that students can view repeatedly and learn the concept with clarity. This ensures the students who are absent for a particular class, don't miss the lessons as they were able to watch the lesson recordings in YouTube anytime.
- 7. Helping the students to identify various website where free programming code (virtual labs) can be executed. So even if they don't have software in their system, they can directly run the respective coding in the identified website and learn.
- 8. Encouraging the students to use open source software in their project development as well us for internship.
- 9. NPTEL courses are identified for each semester and make it compulsory that the students must complete minimum 2 courses (not included in the syllabus) in their entire degree duration.
- 10. Students are encouraged to do self-learn by registering in Spoken Tutorial, Mumbai, by MHRD and learn courses like latex, python, blender etc.

| Title of the<br>Course/<br>Paper | RESO | RESOURCE MANAGEMENT TECHNIQUES |           |         |       |
|----------------------------------|------|--------------------------------|-----------|---------|-------|
|                                  | Year | Semester                       | Sub code: | Credit: | Hours |
| Elective - I                     | III  | $\mathbf{V}$                   |           | 5       | :     |
|                                  |      |                                |           |         | 75    |

# COURSE OUTCOMES : on completion of the course the students will be able to ..

| CO<br>Levels | Course Outcome Statements                                                                                                    | Knowledge Levels |
|--------------|----------------------------------------------------------------------------------------------------|------------------|
| CO1          | Ability to solve optimization problems using Linear Programming Techniques                                                                            | K1,K2,K3,K4,K5   |
| CO2          | Interpret and apply various transportation methods to solve the issues regarding transfer of goods to obtain the maximum profit                       | K1,K2,K3,K4,K5   |
| CO3          | Determine the effectiveness of solving sequencing problem to synchronize with the latest trends and demands from the industry.                        | K1,K2,K3,K4,K5   |
| CO4          | Ability to analyse win or loss in a business strategy.                                                                                                | K1,K2,K3,K4,K5   |
| CO5          | Construct network diagrams and implement PERT and CPM methods to plan, schedule and control project activities to meet the needs of corporate sector. | K1,K2,K3,K4,K5   |

## K1-Remember; K2- Understanding; K3- Apply; K4-Analyze; K5-Evaluate

## **Mapping of Course Outcomes to Programme Specific Outcomes**

| PSOs<br>COs | PSO 1 | PSO 2 | PSO 3 | PSO 4 | PSO<br>5 | PSO 6 | PSO 7 |
|-------------|-------|-------|-------|-------|----------|-------|-------|
| CO1         | 3     | 3     | 1     | 3     | 1        | 1     | 2     |
| CO2         | 3     | 3     | 1     | 3     | 1        | 1     | 2     |
| CO3         | 3     | 3     | 1     | 3     | 1        | 1     | 2     |
| CO4         | 3     | 3     | 1     | 3     | 1        | 1     | 2     |
| CO5         | 3     | 3     | 1     | 3     | 1        | 1     | 2     |
| Average     | 3     | 3     | 1     | 3     | 1        | 1     | 2     |

## Strongly Correlated-3 Moderately Correlated-2 Weekly Correlated-1 No Correlation-0

**Course average =2** 

### **Detailed Syllabus: RESOURCE MANAGEMENT TECHNIQUES**

- Unit-1 Basic of Operations Research (OR): Characteristics of OR-Necessity of OR in industry-OR and Decision making-Role of computers in OR. Linear programming: Formulation and Graphical solution (of 2 variables) canonical and standard terms of Linear programming problem. Algebraic solution and Graphical solution: Simplex method (20 Hrs)
- Unit- 2 Transportation model: Definition-formulation and solution of transportation models

   the row- minima, column-minima, matrix minima and Vogel's Approximation
  methods. Assignment model: Definition of assignment model-comparison with
  transportation model-formulation and solution of Assignment model-variation of
  Assignment problem. (20 Hrs)
- Unit-3 Sequencing problem: Processing each of n jobs through m machines-processing n jobs through 2 machines-processing n jobs through 3 machines processing 2 jobs through m machines-processing n jobs through m machines traveling salesman problem. (15 Hrs)
- Unit-4 Game Theory: Characteristic of games maximin,minimax criteria of optimality Dominance property algebraic and graphical method of solution of solving 2\*2 games. (10 Hrs)
- Unit- 5 Pert-CPM: Networks-PERT computation-CPM computation resource scheduling. (10 Hrs)

| Books for Study: | 1. | P.R. Vittal, V. Malini, "Operations Research - Resourse Management Technique", "Margham Publication.                                  |
|------------------|----|----------------------------------------------------------------------------------------------------|
|                  | 2. | Hamdy A. Taha, "Operation Research – An Introduction", 5 <sup>th</sup> ed. Prentice Hall of India, Private Limited., New Delhi, 1996. |

| Books for Reference: | 1. | KantiSwarup, p.k. Gupta and Man Mohan, "Operations Research", Sultan Chand & Sons, 2020 |
|----------------------|----|-----------------------------------------------------------------------------------------|
|----------------------|----|-----------------------------------------------------------------------------------------|

| Srinath L.S., "PERT and CPM principles and applications", |
|-----------------------------------------------------------|
| Affiliated East Press Pvt. Ltd., New York, 1973.          |

| Web       | 1                                                                     | https://nptel.ac.in/courses/112/106/112106134/                           |
|-----------|-----------------------------------------------------------------------|--------------------------------------------------------------------------|
| Reference |                                                                       |                                                                          |
| S         | 2                                                                     | https://www.tutorialspoint.com/management_concepts/critical_path_meth    |
|           |                                                                       | <u>od.htm</u>                                                            |
|           | 3                                                                     | https://www.geeksforgeeks.org/transportation-problem-set-6-modi-         |
|           |                                                                       | method-uv-method/                                                        |
|           | http://www.universalteacherpublications.com/univ/ebooks/or/Ch14/examp |                                                                          |
|           |                                                                       | <u>.htm</u>                                                              |
|           | 5                                                                     | https://nptel.ac.in/courses/110/106/110106062/                           |
|           | 6                                                                     | https://www.ncss.com/software/ncss/operations-research-in-ncss/          |
|           | 7                                                                     | http://people.brunel.ac.uk/~mastjjb/jeb/or/tutorial.html                 |
|           | 8                                                                     | http://www.brainkart.com/subject/Resource-Management-<br>Techniques_176/ |

2.

- 1. Formal black board teaching with chalk and talk in classroom
- 2. Using Projector and power point presentation in the classroom teaching
- 3. Using Google classroom for online class, submitting assignments and CAT exams
- 4. Giving Multiple Choice Questions in each unit, once the unit teaching is completed.
- 5. Using Moodle and Google as platform for online classes.
- 6. Submitting video recording of classes in YouTube, so that students can view repeatedly and learn the concept with clarity. This ensures the students who are absent for a particular class, don't miss the lessons as they were able to watch the lesson recordings in YouTube anytime.
- 7. Helping the students to identify various website where free programming code (virtual labs) can be executed. So even if they don't have software in their system, they can directly run the respective coding in the identified website and learn.
- 8. Encouraging the students to use open source software in their project development as well us for internship.
- 9. NPTEL courses are identified for each semester and make it compulsory that the students must complete minimum 2 courses (not included in the syllabus) in their entire degree duration.
- 10. Students are encouraged to do self-learn by registering in Spoken Tutorial, Mumbai, by MHRD and learn courses like latex, python, blender etc.

| Title of the |                     |
|--------------|---------------------|
| Course/      | PAPER: - E-Commerce |
| Paper        |                     |

| Elective Theory | Year | Semester | Sub code: | Credit: | Hours:    |
|-----------------|------|----------|-----------|---------|-----------|
| Liective Theory | III  | V/VI     |           | 5       | <b>75</b> |

## $\label{eq:course} \textbf{COURSE OUTCOMES: on completion of the course the students will be able to ..}$

| CO<br>Levels | Course Outcome Statements                                                                                                    | Knowledge<br>Levels |
|--------------|----------------------------------------------------------------------------------------------------|---------------------|
| CO1          | Provide basic knowledge on E-commerce technologies. To understand the nature and current trends of e-Commerce. Recognize the business impact and potential of e-Commerce. Explain the technologies required to make e-Commerce viable.                                                                                                    | K1,K2               |
| CO2          | Understand the business, web technology and network concepts of electronic market in the fast changing business environment. Discuss the current drivers and inhibitors facing the business world in adopting and using E-Commerce and explain the economic consequences of e-Commerce. Discuss the trends in e-Commerce and the use of the Internet. | K1,K2               |
| CO3          | Provide knowledge on internet security and transactions. Incorporate the solutions for legal, ethical and security issues in E-Commerce and M-Commerce.                                                                                                    | K1,K2               |
| CO4          | Understand the business, web technology and network concepts of electronic market in the fast changing business environment. Acquire knowledge about the required mechanisms for conducting business transactions through electronic means. Describe the key features of Internet, Intranets and Extranets and explain how they relate to each other. | K1,K2,K4            |
| CO5          | Design and Analyze the different models for the various E-Commerce companies based on the different business standards and payment methods. understand the concepts of different electronic payment system, understand the concepts of information based marketing and the functioning of an emarket.                                                 | K1,K2,K4,K5         |

## K1-Remember; K2- Understanding; K3- Apply; K4-Analyze; K5- Evaluate

## **Mapping of Course Outcomes to Programme Specific Outcomes**

| PSOs<br>COs | PSO 1 | PSO 2 | PSO 3 | PSO 4 | PSO<br>5 | PSO 6 | PSO 7 |
|-------------|-------|-------|-------|-------|----------|-------|-------|
| CO1         | 3     | 0     | 1     | 0     | 0        | 1     | 2     |
| CO2         | 3     | 0     | 1     | 0     | 0        | 1     | 2     |
| CO3         | 3     | 0     | 1     | 0     | 1        | 1     | 2     |

| CO4     | 3 | 0 | 1 | 0 | 1   | 1 | 2 |
|---------|---|---|---|---|-----|---|---|
| CO5     | 3 | 0 | 1 | 0 | 1   | 1 | 2 |
| Average | 3 | 0 | 1 | 0 | 0.6 | 1 | 2 |

Strongly Correlated-3 Moderately Correlated-2 Weekly Correlated-1 No Correlation-

Course average = 1.0857

**Detailed Syllabus: E-COMMERCE** 

- Unit-1 Electronic Commerce and Opportunities: Background The Electronic Commerce Environment Electronic Marketplace Technologies Modes of Electronic Commerce: Overview: Electronic Data Interchange.
- Unit-2 Approaches to Safe Electronic Commerce. Overview Secure Transport Protocols Secure Transaction Secure Electronic Payment Protocol (SEPP) Secure Electronic Transaction (SET)
- Unit-3 Certificates for Authentication Security on Web Servers Payment Schemes: Internet Monetary Payment and Security Requirements- Payment and purchase order process Online electronic cash.
- Unit- 4 Internet / Intranet Security Issues and Solutions: The Need for Computer Security
   Specific Intruder Approaches Security Strategies-Security Tools Encryption Enterprise Networking and Access to the Internet Antivirus Programs.- Security
  Teams.
- Unit- 5 MasterCard/Visa Secure Electronic Transaction: Introduction –Business Requirements Concepts payment Processing.

| Books for Study:                                                                                                    | 1. | Daniel Minoli & Emma Minoli, "Web Commerce Technology Handbook", Tata McGraw Hill – 1999. |
|----------------------------------------------------------------------------------------------------|----|-------------------------------------------------------------------------------------------|
| Books for Reference:                                                                                                    | 1. | K.Bajaj & D Nag, "E-Commerce", Tata McGraw Hill – 1999.                                   |
| Therefore the control of the control of the control | 2. | Mamta Bhusry, "E-Commerce", Firewall Media, 2005                                          |
|                                                                                                    | 3. | Dr, Abirami Devi, K.& Dr, Alagammai, M., "E-Commerce", Margham Publications               |

| Web<br>References | 1. | https://opentextbc.ca/electroniccommerce/chapter/electronic-commerce-technology/                   |
|-------------------|----|----------------------------------------------------------------------------------------------------|
|                   | 2. | https://irp-<br>cdn.multiscreensite.com/1c74f035/files/uploaded/introduction-to-e-<br>commerce.pdf |
|                   | 3. | http://www.aagasc.edu.in/cs/msccs/ECommerce%20Unit%201.pdf                                         |

- 1. Formal black board teaching with chalk and talk in classroom
- 2. Using Projector and power point presentation in the classroom teaching
- 3. Using Google classroom for online class, submitting assignments and CAT exams
- 4. Giving Multiple Choice Questions in each unit, once the unit teaching is completed.
- 5. Using Moodle and Google as platform for online classes.
- 6. Submitting video recording of classes in YouTube, so that students can view repeatedly and learn the concept with clarity. This ensures the students who are absent for a particular class, don't miss the lessons as they were able to watch the lesson recordings in YouTube anytime.
- 7. Helping the students to identify various website where free programming code (virtual labs) can be executed. So even if they don't have software in their system, they can directly run the respective coding in the identified website and learn.
- 8. Encouraging the students to use open source software in their project development as well us for internship.
- 9. NPTEL courses are identified for each semester and make it compulsory that the students must complete minimum 2 courses (not included in the syllabus) in their entire degree duration.
- 10. Students are encouraged to do self-learn by registering in Spoken Tutorial, Mumbai, by MHRD and learn courses like latex, python, blender etc.

| Title of the<br>Course/<br>Paper | PAPE | R:- Cloud Co | omputing  |         |        |
|----------------------------------|------|--------------|-----------|---------|--------|
| Elective Theory                  | Year | Semester     | Sub code: | Credit: | Hours: |
| Elective Theory                  | III  | V/VI         |           | 5       | 75     |

**COURSE OUTCOMES**: on completion of the course the students will be able to ..

| CO<br>Levels | Course Outcome Statements                                                                                                | Knowledge<br>Levels |
|--------------|----------------------------------------------------------------------------------------------------|---------------------|
| CO1          | Understand the basic of Cloud and basic cloud models. Can differentiate between public and private clouds.               | K1,K2               |
| CO2          | Understand the basics of Virtualization and its management                                                               | K1,K2,K3,K4         |
| CO3          | Understand the basic infrastructure of cloud, its challenges in designing and inter cloud management                     | K2,K3,K4            |
| CO4          | Understand the security features, security monitoring, security architecture design and governance of security in Cloud. | K3,K4,K5            |
| CO5          | Understand the way to collaborate with other community through respective clouds and collaboration via blogs and wikis   | K1,K2,K3,K4,K5      |

K1-Remember; K2- Understanding; K3- Apply; K4-Analyze; K5- Evaluate

## **Mapping of Course Outcomes to Programme Specific Outcomes**

| PSOs    | PSO 1 | PSO 2 | PSO 3 | PSO 4 | PSO<br>5 | PSO 6 | PSO 7 |
|---------|-------|-------|-------|-------|----------|-------|-------|
| COs     |       |       |       |       | 3        |       |       |
|         |       |       |       |       |          |       |       |
| CO1     | 3     | 2     | 2     | 2     | 2        | 2     | 3     |
| CO2     | 3     | 2     | 2     | 2     | 2        | 2     | 3     |
| CO3     | 3     | 2     | 2     | 2     | 2        | 2     | 3     |
| CO4     | 3     | 2     | 2     | 2     | 2        | 2     | 3     |
| CO5     | 3     | 3     | 3     | 3     | 3        | 3     | 3     |
| Average | 3     | 2.2   | 2.2   | 2.2   | 2.2      | 2.2   | 3     |

Strongly Correlated-3 Moderately Correlated-2 Weekly Correlated-1 No Correlation-0

**Course average= 2.428** 

**Detailed Syllabus: CLOUD COMPUTING** 

Unit-1 Understanding Cloud Computing: An Introduction to Cloud Computing -Cloud Models:- Characteristics - Cloud Services - Cloud models (IaaS, PaaS, SaaS) -

- Public vs Private Cloud Cloud Solutions Cloud ecosystem Service management Computing on demand.
- Unit- 2 VIRTUALIZATION: Basics of Virtualization Types of Virtualization Implementation Levels of Virtualization -Virtualization Structures Tools and Mechanisms Virtualization of CPU, Memory, I/O Devices -Virtual Clusters and Resource management Virtualization for Data-center Automation.
- Unit-3 CLOUD INFRASTRUCTURE :Architectural Design of Compute and Storage Clouds Layered Cloud Architecture Development Design Challenges Inter Cloud Resource Management Resource Provisioning and Platform Deployment Global Exchange of Cloud Resources.
- Unit- 4 SECURITY IN THE CLOUD :Security Overview Cloud Security Challenges and Risks Software-as-a-Service Security –Security Governance Risk Management Security Monitoring Security Architecture Design Data Security Application Security Virtual Machine Security Identity Management and Access Control–Autonomic Security.
- Unit- 5 Outside the Cloud: Other Ways to Collaborate Online: Collaborating via Web-Based Communication Tools Collaborating via Social Networks and Groupware Collaborating via Blogs and Wikis.

|                  | 1. | George Reese, "Cloud Application Architectures: Building Applications and Infrastructure in the Cloud" O'Reilly |  |  |  |  |  |  |
|------------------|----|----------------------------------------------------------------------------------------------------|--|--|--|--|--|--|
| Books for Study: | 2. | Rajkumar Buyya, Christian Vecchiola, S.Thamarai Selvi,<br>'Mastering Cloud Computing", TMGH, 2013.              |  |  |  |  |  |  |
|                  | 3. | Michael Miller, "Cloud Computing", Pearson publication, 2013                                                    |  |  |  |  |  |  |
| Books for        | 1. | Toby Velte, Anthony Velte, Robert Elsenpeter, "Cloud Computing, A Practical Approach", TMH, 2009.               |  |  |  |  |  |  |
| Reference:       | 2. | Kumar Saurabh, "Cloud Computing – insights into New-Era Infrastructure", Wiley India, 2011.                     |  |  |  |  |  |  |

|                   | 1. | https://www.javatpoint.com/cloud-computing-tutorial       |
|-------------------|----|-----------------------------------------------------------|
| Web<br>References | 2. | https://www.tutorialspoint.com/cloud_computing/index.htm  |
|                   | 3. | https://www.guru99.com/cloud-computing-for-beginners.html |

| 4. | https://data-flair.training/blogs/cloud-computing-tutorial/ |
|----|-------------------------------------------------------------|
| 5. | https://www.simplilearn.com/cloud-computing-tutorial-video  |
| 6. | https://www.w3schools.in/cloud-computing/cloud-computing/   |

- 1. Formal black board teaching with chalk and talk in classroom
- 2. Using Projector and power point presentation in the classroom teaching
- 3. Using Google classroom for online class, submitting assignments and CAT exams
- 4. Giving Multiple Choice Questions in each unit, once the unit teaching is completed.
- 5. Using Moodle and Google as platform for online classes.
- 6. Submitting video recording of classes in YouTube, so that students can view repeatedly and learn the concept with clarity. This ensures the students who are absent for a particular class, don't miss the lessons as they were able to watch the lesson recordings in YouTube anytime.
- 7. Helping the students to identify various website where free programming code (virtual labs) can be executed. So even if they don't have software in their system, they can directly run the respective coding in the identified website and learn.
- 8. Encouraging the students to use open source software in their project development as well us for internship.
- 9. NPTEL courses are identified for each semester and make it compulsory that the students must complete minimum 2 courses (not included in the syllabus) in their entire degree duration.
- 10. Students are encouraged to do self-learn by registering in Spoken Tutorial, Mumbai, by MHRD and learn courses like latex, python, blender etc.

| Title of the<br>Course/<br>Paper | PAPE | R:- SECURI | TY IN INFORMATION TECHNOLO | OGY     |        |
|----------------------------------|------|------------|----------------------------|---------|--------|
| Elective Theory                  | Year | Semester   | Sub code:                  | Credit: | Hours: |
| Elective Theory                  | III  | V/VI       |                            | 5       | 75     |

## **COURSE OUTCOMES**: on completion of the course the students will be able to ..

| CO<br>Levels | Course Outcome Statements                                   | Knowledge<br>Levels |
|--------------|-------------------------------------------------------------|---------------------|
| CO1          | Identify the security issues in the network and resolve it. | K1,K2,K3            |
| CO2          | Learn the concept of Risk Management and Security Policies  | K1,K2,K3            |

| CO3 | Understand network security basics, analyze different attacks on networks and evaluate the performance of firewalls and Intrusion Detection, Access control and other tools. | K1,K2,K3    |
|-----|----------------------------------------------------------------------------------------------------|-------------|
| CO4 | To explore the working principles and utilities of various cryptographic algorithms including secret key cryptography, hashes and message digests, and public key algorithms | K1,K2,K3,K4 |
| CO5 | Learn the application of security techniques and technologies in solving real life security problems in practical systems.                                                   | K1,K2,K3    |

K1-Remember; K2- Understanding; K3- Apply; K4-Analyze; K5- Evaluate

## **Mapping of Course Outcomes to Programme Specific Outcomes**

| PSOs    | PSO 1 | PSO 2 | PSO 3 | PSO 4 | PSO<br>5 | PSO 6 | PSO 7 |
|---------|-------|-------|-------|-------|----------|-------|-------|
| COs     |       |       |       |       |          |       |       |
| CO1     | 3     | 2     | 1     | 2     | 3        | 1     | 2     |
| CO2     | 3     | 3     | 1     | 2     | 2        | 1     | 2     |
| CO3     | 3     | 3     | 1     | 2     | 2        | 1     | 2     |
| CO4     | 3     | 3     | 1     | 3     | 3        | 2     | 3     |
| CO5     | 3     | 3     | 1     | 2     | 2        | 1     | 2     |
| Average | 3     | 2.8   | 1     | 2.2   | 2.4      | 1.2   | 2.2   |

Strongly Correlated-3 Moderately Correlated-2 Weekly Correlated-1 No Correlation-0

Course average= 2.1142

### **Detailed Syllabus: SECURITY IN INFORMATION TECHNOLOGY**

- Unit-1 Information Security Introduction of information security History, critical characteristic of Information, NSTISSC Security model, Components of an information system, securing components. The need for security Introduction, Business needs, Treats, Attacks, Malicious code, Hoaxes, Back doors, Password crack, Brute force, Dictionary, DoS, Spoofing, Man-in-the-middle, Spam, Mail Bombing, Sniffers, Social Engineering, Buffer Overflow, Timing Attack
- Unit-2 **Risk Management** Introduction, overview of risk management, risk identification, risk assessment, risk control strategies, selecting a risk control strategy. **Security Policies** Introduction, information security policy, standards

and practices, information security blueprint, continuity strategies, introduction to ISO27000 series.

- Unit- 3 **Firewall and VPNs -** Introduction, Physical design, Firewalls, protecting remote connections. **Intrusion Detection, Access control and other tools** Introduction, IDSs, Honey nets and Padded cell systems, Scanning and Analysis tools, Access control devices.
- Unit-4 **Cryptography** Introduction, Principles of Cryptography, Cryptography tools, Public key infrastructure, Digital certificates, Hybrid cryptography systems, Steganography, protocols for secure communication.

Unit- 5 **Information Security Maintenance** – Introduction, security management models, maintenance model.

|            |    | Michael E. Whitman and Herbert J. Mattord, "Principles of                         |
|------------|----|-----------------------------------------------------------------------------------|
|            | 1. | <i>Information Security</i> ",4 <sup>th</sup> Edition, Thomson Course Technology, |
|            |    | Boston.                                                                           |
| Books for  | 2. | Richard E. Simith, "Elementary Information Security", Jones &                     |
| Study:     | 4. | Bartlett Learning; 3rd edition (October 28, 2019)                                 |
|            |    | David Kim, Michel G.Solomon, "Fundamentals of Information                         |
|            | 3. | Systems Security", Jones & Bartlett Learning; 3rd edition                         |
|            |    | (October 26, 2016)                                                                |
|            |    | Daswani Neil, Christopher Kern and Anita Kesavan, (2007),                         |
|            | 1. | "Foundations of Security – What every programmer needs to                         |
|            |    | know", Apress, Berkeley CA.                                                       |
| Books for  |    | Kumar Saurabh, "Cloud Computing - insights into New-Era                           |
| Reference: | 2. | Infrastructure", Wiley India, 2011.                                               |
|            |    | Jason Andress, "Foundations of Information Security: A                            |
|            | 3  | straightforward Introduction", No Starch Press (October 7, 2019)                  |

|            | 1. | https://blog.eccu.edu/all-about-network-security-firewalls-and-vpns/                     |
|------------|----|------------------------------------------------------------------------------------------|
|            | 2. | https://www.geeksforgeeks.org/risk-management-for-information-<br>security-set-1/?ref=rp |
| Web        | 3. | https://www.geeksforgeeks.org/risk-management-for-information-<br>security-set-2/?ref=rp |
| References | 4. | https://www.geeksforgeeks.org/what-is-information-security/                              |
|            | 5. | https://www.exabeam.com/information-security/information-security/                       |
|            | 6. | https://www.upguard.com/blog/information-security                                        |
|            | 7. | https://www.kaspersky.co.in/resource-center/definitions/what-is-cyber-security           |

- 1. Formal black board teaching with chalk and talk in classroom
- 2. Using Projector and power point presentation in the classroom teaching
- 3. Using Google classroom for online class, submitting assignments and CAT exams
- 4. Giving Multiple Choice Questions in each unit, once the unit teaching is completed.
- 5. Using Moodle and Google as platform for online classes.
- 6. Submitting video recording of classes in YouTube, so that students can view repeatedly and learn the concept with clarity. This ensures the students who are absent for a particular class, don't miss the lessons as they were able to watch the lesson recordings in YouTube anytime.
- 7. Helping the students to identify various website where free programming code (virtual labs) can be executed. So even if they don't have software in their system, they can directly run the respective coding in the identified website and learn.
- 8. Encouraging the students to use open source software in their project development as well us for internship.
- 9. NPTEL courses are identified for each semester and make it compulsory that the students must complete minimum 2 courses (not included in the syllabus) in their entire degree duration.
- 10. Students are encouraged to do self-learn by registering in Spoken Tutorial, Mumbai, by MHRD and learn courses like latex, python, blender etc.

| Title of the<br>Course/<br>Paper | PAPE | R:- COMPU | TER NETWORKS |         |        |
|----------------------------------|------|-----------|--------------|---------|--------|
| Elective Theory                  | Year | Semester  | Sub code:    | Credit: | Hours: |
| Elective Theory                  | III  | V/VI      |              | 5       | 75     |

### **COURSE OUTCOMES**: on completion of the course the students will be able to ..

| CO<br>Levels | Course Outcome Statements                                                                        | Knowledge<br>Levels |
|--------------|--------------------------------------------------------------------------------------------------|---------------------|
| CO1          | Understand the basics of networking and different types of reference model of transmission media | K1,K2,K3            |

| CO2 | Understand the concept of Data link layer Design issues.                                                                                                    | K1,K2,K3       |
|-----|----------------------------------------------------------------------------------------------------|----------------|
| CO3 | Understand the functions of Medium Access Layer to ensure that the data has been transmitted across the layers error free                                     | K1,K2,K3,K4,K5 |
| CO4 | Analyse various routing and Congestion control algorithms to determine optimal network data transfer paths between network nodes with good quality of service | K1,K2,K3,k4,k5 |
| CO5 | Understand the functions of transport layer and the concept on how information is transmitted fast and secure across various systems.                         | K1,K2,K3,K4,K5 |

K1-Remember; K2- Understanding; K3- Apply; K4-Analyze; K5- Evaluate

## **Mapping of Course Outcomes to Programme Specific Outcomes**

| PSOs<br>COs | PSO 1 | PSO 2 | PSO 3 | PSO 4 | PSO<br>5 | PSO 6 | PSO 7 |
|-------------|-------|-------|-------|-------|----------|-------|-------|
| CO1         | 3     | 1     | 1     | 2     | 2        | 1     | 2     |
| CO2         | 3     | 1     | 2     | 2     | 2        | 2     | 2     |
| CO3         | 3     | 2     | 1     | 2     | 2        | 2     | 2     |
| CO4         | 3     | 2     | 2     | 3     | 2        | 2     | 2     |
| CO5         | 3     | 2     | 1     | 3     | 2        | 2     | 2     |
| Average     | 3     | 1.6   | 1.4   | 2.4   | 2        | 1.8   | 2     |

Strongly Correlated-3 Moderately Correlated-2 Weekly Correlated-1 No Correlation-0

Course average= 2.0285

## **Detailed Syllabus : COMPUTER NETWORKS**

Unit- 1 Introduction - Network Hardware - Software - Reference Models - Internet - ATM - Physical layer - Transmission media - wireless transmission - switching (circuit

- switching, packet switching, hybrid switching) methods Communication Satellites.
- Unit- 2 Data link layer Design issues error detection and correction elementary data link protocols Sliding window protocols Data link Layer in the Internet
- Unit- 3 Medium Access Layer Channel Allocation Problem Multiple Access Protocols
   Ethernet Ethernet Cabling- Manchester Encoding-Ethernet MAC Sublayer
   Protocol Wireless LANs.
- Unit- 4 Network layer design issues Routing algorithms Congestion control algorithms Internet Working IP protocol IP Address Internet Control Protocol.
- Unit- 5 Transport layer Elements of Transport Protocols Addressing, Establishing & Releasing A connection Internet Transport Protocol (TCP) The application layer-DNS-The domain name system-Electronic mail-the– Cryptography.

| Books for<br>Study:  | 1. | Andrew S.Tannenbaum, "Computer Networks", Fourth Edition, - Pearson Education, Inc,(Prentice hall of India Ltd) 2003.               |
|----------------------|----|----------------------------------------------------------------------------------------------------|
| Books for Reference: | 1. | Behrouz Forouzan, "Introduction to Data Communications in Networking", TMH – 1999.                                                  |
|                      | 2. | Fred Halsall, "Data Communications, Computer Networks and Open Systems", Addison Wessley.                                           |
|                      | 3. | D.Bertsekas and R.Gallager, "Data Networks", Prenice hall,1992.                                                                     |
|                      | 4. | Peterson, Larry, L, "Computer Networks – A System Approach", Morgan, 3 <sup>rd</sup> edition                                        |
|                      | 5. | Pahuja, Sanjay, " <i>Data Communications &amp; Computer Networks</i> ", Standard Publishers & Distributers, 1 <sup>st</sup> edition |

|                       | 1. | https://www.javatpoint.com/computer-network-introduction                                           |
|-----------------------|----|----------------------------------------------------------------------------------------------------|
| <b>XX</b> 7.1         | 2. | https://www.cse.iitk.ac.in/users/dheeraj/cs425/lec01.html#physical                                 |
| Web<br>Referenc<br>es | 3. | https://www.tutorialspoint.com/data_communication_computer_network/physical_layer_introduction.htm |
|                       | 4. | https://www.geeksforgeeks.org/basics-computer-networking/                                          |
|                       | 5. | https://www.studytonight.com/computer-networks/                                                    |

- 1. Formal black board teaching with chalk and talk in classroom
- 2. Using Projector and power point presentation in the classroom teaching
- 3. Using Google classroom for online class, submitting assignments and CAT exams
- 4. Giving Multiple Choice Questions in each unit, once the unit teaching is completed.
- 5. Using Moodle and Google as platform for online classes.
- 6. Submitting video recording of classes in YouTube, so that students can view repeatedly and learn the concept with clarity. This ensures the students who are absent for a particular class, don't miss the lessons as they were able to watch the lesson recordings in YouTube anytime.
- 7. Helping the students to identify various website where free programming code (virtual labs) can be executed. So even if they don't have software in their system, they can directly run the respective coding in the identified website and learn.
- 8. Encouraging the students to use open source software in their project development as well us for internship.
- 9. NPTEL courses are identified for each semester and make it compulsory that the students must complete minimum 2 courses (not included in the syllabus) in their entire degree duration.
- 10. Students are encouraged to do self-learn by registering in Spoken Tutorial, Mumbai, by MHRD and learn courses like latex, python, blender etc.

| Title of the<br>Course/<br>Paper | PAPE | R:- SOFTWA | ARE ENGINEERING & TESTING |         |    |
|----------------------------------|------|------------|---------------------------|---------|----|
| <b>Elective Theory</b>           | Year | Semester   | Sub code:                 | Credit: |    |
| Elective Theory                  | III  | V/VI       |                           | 5       | 75 |

### **COURSE OUTCOMES**: on completion of the course the students will be able to ..

| CO<br>Levels | Course Outcome Statements                                        | Knowledge Levels |
|--------------|------------------------------------------------------------------|------------------|
| CO1          | Understand about process model for developing a software project | K1,K2,K3         |
| CO2          | Understand about Requirements Engineering                        | K1, K2,K3        |
| CO3          | To Know to build and analyze model                               | K1,K2,K3         |
| CO4          | Apply Component level design                                     | K3,K4            |
| CO5          | Study and Apply various Software Testing                         |                  |
|              | Strategies                                                       | K3,K4,K5         |

K1-Remember; K2- Understanding; K3- Apply; K4-Analyze; K5- Evaluate

**Mapping of Course Outcomes to Programme Specific Outcomes** 

| PSOs    | PSO 1 | PSO 2 | PSO 3 | PSO 4 | PSO<br>5 | PSO 6 | PSO 7 |
|---------|-------|-------|-------|-------|----------|-------|-------|
| COs     |       |       |       |       | 3        |       |       |
| CO1     |       |       |       |       |          |       |       |
|         | 3     | 2     | 1     | 3     | 3        | 3     | 1     |
| CO2     | 3     | 3     | 3     | 1     | 1        | 2     | 1     |
| CO3     | 3     | 3     | 3     | 3     | 3        | 2     | 2     |
| CO4     | 3     | 2     | 1     | 1     | 2        | 1     | 1     |
| CO5     | 3     | 3     | 3     | 3     | 3        | 1     | 3     |
| Average | 3     | 2.5   | 2     | 2     | 2.25     | 2     | 1.25  |

Strongly Correlated-3 Moderately Correlated-2 Weekly Correlated-1 No Correlation-0

Course average= 2.1428

### **Detailed Syllabus: SOFTWARE ENGINEERING & TESTING**

- Unit-1 Introduction to Software Engineering: The Software process: A generic view of process-Software Engineering –Layered technology, Processframework, CMMI, Process patterns, Process assessment, Personal and Team process models, Process technology and Product&Process. Process models: Waterfall model, Incremental process models, Evolutionary models, Specialised Process models, Unified process.-UML.
- Unit- 2 Software Engineering: System engineering -computer based systems, System Engineering hierarchy, business process engineering, Product engineering, system modeling.Requirements Engineering-Bridge to design and construction, Requirements Engineering tasks,Initiating the requirements engineering process, Eliciting Requirements , Developing Usecases, Builiding the analysis model ,Negotiating Requirements and Validating Requirements.
- Unit-3 Software Engineering: Building the analysis model Requirement analysis ,Analysis modeling approaches, Data Modeling concepts, Object oriented analysis, Scenario based modeling, Flow oriented modeling, class based modeling, Creating Behavioral model. Design Engineering: Design within the context of software Engineering, Design process and design quality,Design concepts, Design model, Pattern Based Software design.
- Unit-4 Modeling component level design: What is a component, Defining class based components, conducting component level design ,object constraint

language, Designing Conventional components. Performing user interface design: Golden rules, user interface analysis and design ,interface analysis ,interface design steps and design evaluation

Unit-5 Testing strategies: A strategic approach to software testing, strategic issues Test strategy for conventional software, testing strategies for object oriented software, validation testing, system testing and art of debugging. Testing tactics: software testing fundamentals, black box testing, White box testing, Basis path testing, Control structure testing.

| Books for Study:     | 1.                                   | Roger .S. Pressman ,Software Engineering – "A Practitioner's Approach", McGraw – Hill International Edition , Sixth Edition. |  |  |  |
|----------------------|--------------------------------------|----------------------------------------------------------------------------------------------------|--|--|--|
|                      | 2.                                   | K.K. Aggarwal & Yogesh Singh, "Software Engineering", New Age International publishers.                                      |  |  |  |
| Books for Reference: | 1. Software Engineering, Teason Each |                                                                                                    |  |  |  |
|                      | 2.                                   | Srinivasan Desikan& Ramesh Gopalswamy ,"Software Testing Principles and Practices", Pearson Education                        |  |  |  |
|                      | 3.                                   | K.K. Aggarwal & Yogesh Singh, "Software Engineering", New Age International publishers.                                      |  |  |  |
|                      | 4.                                   | Richard Fairely, "Software Engineering Concepts", The publishers.                                                            |  |  |  |
|                      | 5.                                   | Beizer Boris, "Software Testing Technique", Dreamtech Press                                                                  |  |  |  |

|            | 1. | https://www.tutorialspoint.com/software_engineering/index.htm                     |
|------------|----|-----------------------------------------------------------------------------------|
|            | 2. | https://www.javatpoint.com/software-engineering-tutorial                          |
|            | 3. | https://www.guru99.com/what-is-software-engineering.html                          |
|            | 4. | https://nptel.ac.in/courses/106/105/106105182/                                    |
| Web        | 5. | https://www.tutorialandexample.com/software-engineering-tutorial/                 |
| References | 6. | https://www.ece.rutgers.edu/~marsic/books/SE/links/                               |
|            | 7  | https://www.tutorialspoint.com/software_engineering/software_testing_overview.htm |
|            | 8  | https://www.tutorialspoint.com/software_engineering/index.htm                     |
|            | 9  | https://www.javatpoint.com/software-engineering-tutorial                          |

- 1. Formal black board teaching with chalk and talk in classroom
- 2. Using Projector and power point presentation in the classroom teaching
- 3. Using Google classroom for online class, submitting assignments and CAT exams
- 4. Giving Multiple Choice Questions in each unit, once the unit teaching is completed.
- 5. Using Moodle and Google as platform for online classes.
- 6. Submitting video recording of classes in YouTube, so that students can view repeatedly and learn the concept with clarity. This ensures the students who are absent for a particular class, don't miss the lessons as they were able to watch the lesson recordings in YouTube anytime.
- 7. Helping the students to identify various website where free programming code (virtual labs) can be executed. So even if they don't have software in their system, they can directly run the respective coding in the identified website and learn.
- 8. Encouraging the students to use open source software in their project development as well us for internship.
- 9. NPTEL courses are identified for each semester and make it compulsory that the students must complete minimum 2 courses (not included in the syllabus) in their entire degree duration.
- 10. Students are encouraged to do self-learn by registering in Spoken Tutorial, Mumbai, by MHRD and learn courses like latex, python, blender etc.

| Title of the | PAPER: - DATA MINING |  |
|--------------|----------------------|--|
|--------------|----------------------|--|

| Course/                |      |          |           |         |        |
|------------------------|------|----------|-----------|---------|--------|
| Paper                  |      |          |           |         |        |
| <b>Elective Theory</b> | Year | Semester | Sub code: | Credit: | Hours: |
| Elective Theory        | III  | V/VI     |           | 5       | 75     |

## **COURSE OUTCOMES**: on completion of the course the students will be able to ..

| CO<br>Levels | Course Outcome Statements                                                                                                    | Knowledge Levels |
|--------------|----------------------------------------------------------------------------------------------------|------------------|
| CO1          | To introduce students to the basic concepts and techniques of Data Mining. and to possess some knowledge of the concepts and terminology associated with database systems, statistics, and machine learning | K1, K2, K3       |
| CO2          | To understand data pre processing steps and implement them                                                                                                    | K1, K2           |
| CO3          | To study about Data mining techniques and implement them using different data sets                                                                                                    | K1, K2           |
| CO4          | To understand about Classification and Prediction and finding the accuracy of different classifiers                                                                                                    | K1, K2           |
| CO5          | Understand the various clustering techniques and apply them for appropriate data.                                                                                                    | K1, K2, K3       |

## K1-Remember; K2- Understanding; K3- Apply; K4-Analyze; K5- Evaluate

## **Mapping of Course Outcomes to Programme Specific Outcomes**

| PSOs    | PSO 1 | PSO 2 | PSO 3 | PSO 4 | PSO<br>5 | PSO 6 | PSO 7 |
|---------|-------|-------|-------|-------|----------|-------|-------|
| COs     |       |       |       |       | J        |       |       |
| 001     | 2     | 2     | 2     | 2     | 2        | 2     | 2     |
| CO1     | 3     | 2     | 3     | 3     | 3        | 3     | 3     |
| CO2     | 3     | 2     | 2     | 2     | 1        | 3     | 3     |
| CO3     | 2     | 2     | 3     | 2     | 2        | 2     | 3     |
| CO4     | 3     | 1     | 3     | 2     | 3        | 3     | 3     |
| CO5     | 3     | 2     | 3     | 3     | 3        | 3     | 3     |
| Average | 2.8   | 1.8   | 2.8   | 2.4   | 2.4      | 2.8   | 3     |

Strongly Correlated-3 Moderately Correlated-2 Weekly Correlated-1 No Correlation-0

Course Average=2.5714

**Detailed Syllabus: DATA MINING** 

Unit-1 Introduction: Data Mining tasks – Data Mining versus Knowledge Discovery in Data bases - Mining Issues – Metrics – Social implications of Data mining. Data

- Mining Techniques Introduction A statistical perspective on Data Mining similarity measures Decision Trees Neural Networks Genetic Algorithms.
- Unit- 2 Data Preprocessing: Why Preprocess the data Data cleaning Data Integration Data Transformation Data Reduction Data Discretization.
- Unit-3 Data Mining Techniques: Association Rule Mining The Apriori Algorithm Multilevel Association Rules Multidimensional Association Rules Constraint Based Association Mining
- Unit-4 Classification and Prediction: Issues regarding Classification and Prediction –
   Decision Tree induction Bayesian Classification Back Propagation –
   Classification Methods Prediction Classifiers accuracy.
- Unit- 5 Clustering Techniques: cluster Analysis Clustering Methods Similarity and Distance Measures Hierarchical Methods Partitional Methods Outlier Analysis

| Books for Study:     | 1. | Han and M. Kamber, 2001, "Data Mining: Concepts and Techniques", Morgan Kaufmann, New Delhi.                                                         |
|----------------------|----|----------------------------------------------------------------------------------------------------|
| Books for Reference: | 1. | M. H.Dunham, 2003, "Data Mining: Introductory and Advanced Topics", Pearson Education, Delhi.                                                        |
|                      | 2  | PaulrajPonnaiah, 2001," Data Warehousing Fundamentals", Wiley Publishers.S.N. Sivananda and S. Sumathi, 2006, Data Mining, Thomsan Learning, Chennai |
|                      | 3  | http://nptel.iitm.ac.in/video.php?subjectId=106106093<br>http://cecs.louisville.edu/datamining/PDF/0471228524.pdf                                    |

|            | 1. | https://www.tutorialspoint.com/data_mining/index.htm                     |
|------------|----|--------------------------------------------------------------------------|
|            | 2. | https://www.javatpoint.com/data-mining                                   |
| Web        | 3. | https://www.guru99.com/data-mining-tutorial.html                         |
| References | 4. | https://www.tutorialspoint.com/dm/dm_quick_guide.htm                     |
|            | 5. | https://tutorialspoint.dev/computer-science/dbms/data-mining-kdd-process |
|            | 6. | Thedacs.com, Dwreview.com, Pcai.com, Eruditionhome.com                   |

- 1. Formal black board teaching with chalk and talk in classroom
- 2. Using Projector and power point presentation in the classroom teaching
- 3. Using Google classroom for online class, submitting assignments and CAT exams
- 4. Giving Multiple Choice Questions in each unit, once the unit teaching is completed.
- 5. Using Moodle and Google as platform for online classes.
- 6. Submitting video recording of classes in YouTube, so that students can view repeatedly and learn the concept with clarity. This ensures the students who are absent for a particular class, don't miss the lessons as they were able to watch the lesson recordings in YouTube anytime.
- 7. Helping the students to identify various website where free programming code (virtual labs) can be executed. So even if they don't have software in their system, they can directly run the respective coding in the identified website and learn.
- 8. Encouraging the students to use open source software in their project development as well us for internship.
- 9. NPTEL courses are identified for each semester and make it compulsory that the students must complete minimum 2 courses (not included in the syllabus) in their entire degree duration.
- 10. Students are encouraged to do self-learn by registering in Spoken Tutorial, Mumbai, by MHRD and learn courses like latex, python, blender etc.

| Title of the<br>Course/<br>Paper | NON MAJOR ELECTIVE FOR OTHER DEPARTMENTS |           |         |       |      |
|----------------------------------|------------------------------------------|-----------|---------|-------|------|
| NME Year Semester Sub code:      |                                          | Sub code: | Credit: | Hours |      |
| 1414117                          | II                                       | 3 & 4     |         | 2     | : 10 |

## $\label{lem:course} \textbf{COURSE OUTCOMES: on completion of the course the students will be able to ..}$

| CO Levels | Course Outcome Statements                                                                                  | Knowledge<br>Levels |  |
|-----------|----------------------------------------------------------------------------------------------------|---------------------|--|
| CO1       | Apply the principles of Analytical reasoning to train the students in attending various competitive exams  | K1,K2,K3,K4,K5      |  |
| CO2       | Acquire knowledge about various verbal and non verbal analysis to improve the mental and reasoning ability | K1,K2,K3,K4,K5      |  |
| CO3       | Apply the concept of reasoning to enhance logical thinking of the students                                 | K1,K2,K3,K4, K5     |  |

K1-Remember; K2- Understanding; K3- Apply; K4-Analyze; K5- Evaluate

Mapping of Course Outcomes to Programme Specific Outcomes

| PSOs    | PSO 1 | PSO 2 | PSO 3 | PSO 4 | PSO5 | PSO 6 | PSO 7 |
|---------|-------|-------|-------|-------|------|-------|-------|
| COs     |       |       |       |       |      |       |       |
|         |       |       |       |       |      |       |       |
| CO1     | 3     | 3     | 1     | 3     | 0    | 1     | 3     |
| CO2     | 3     | 3     | 1     | 3     | 1    | 1     | 3     |
| CO3     | 3     | 2     | 1     | 3     | 1    | 1     | 3     |
| Average | 3     | 3     | 0.3   | 3     | 0.2  | 0.3   | 3     |

Strongly Correlated-3 Moderately Correlated-2 Weekly Correlated-1 No Correlation-0

Course average = 1.828

| Title of<br>the<br>Course/<br>Paper | Tests of A onwards] | Analytical Reasoning (Verbal &Non Verbal) [From 2019 Batch                                                    |
|-------------------------------------|---------------------|----------------------------------------------------------------------------------------------------|
| Non major<br>Elective               | IIYear              | Credit: 2                                                                                                    |
| Course outline                      | Unit-1:             | Questions relating to analogy test, classification, Logic based Venn diagrams                                 |
|                                     | Unit-2:             | Logical arrangement of words, Letter series                                                                   |
|                                     | Unit-3:             | Questions relating to Analytical Reasoning, Counting of figures                                               |
| Books for Study:                    | 1.                  | B.S.Sijwali, InduSijwali – A new approach to reasoning, verbal and non-verbal, Arihant Publications Pvt. Ltd. |